# Ensayo de 139 variantes de fibrosis quística MiSeqDx®

#### PARA USODIAGNÓSTICOIN VITRO

N.º de catálogo DX-102-1004: dos experimentos, hasta 96 muestras por kit N.º de catálogo DX-102-1003: 20 experimentos, hasta 960 muestras por kit

### Uso previsto

El ensayo de 139 variantes de fibrosis quística MiSeqDx de Illumina es un sistema cualitativo de diagnóstico *in vitro* utilizado para detectar de forma simultánea 139 mutaciones y variantes de interés clínico que provocan la enfermedad de fibrosis quística del gen regulador de la conductancia transmembrana de la fibrosis quística (*CFTR*) en el ADN genómico aislado de las muestras de sangre humana total periférica. Las variantes incluyen las recomendadas en 2004 por el American College of Medical Genetics (ACMG)<sup>1</sup> y las recomendadas en 2011 por el American College of Obstetricians and Gynecologists (ACOG)<sup>2</sup>. La prueba está diseñada para el cribado de portadores en adultos en edad reproductiva; en pruebas de diagnóstico de confirmación de recién nacidos y niños, y como prueba inicial para ayudar en el diagnóstico de personas con posibles síntomas de fibrosis quística. Los resultados de esta prueba pueden interpretarlos tanto un genetista molecular clínico acreditado como un homólogo y deben utilizarlos junto con otra información clínica y de laboratorio disponible.

Esta prueba no está indicada para el cribado de recién nacidos, pruebas diagnósticas fetales, pruebas previas a implantaciones o fines de diagnóstico independientes.

La prueba está diseñada para su uso en el instrumento MiSeqDx de Illumina.

### Resumen y explicación del ensayo

#### Descripción clínica

La fibrosis quística (FQ) es una de las enfermedades genéticas más comunes del mundo occidental y el trastorno autosómico recesivo potencialmente mortal más frecuente entre la población blanca de origen no hispano.<sup>3-7</sup> La FQ afecta a la viscosidad de las secreciones mucosas y al epitelio de las vías respiratorias, el páncreas, los intestinos, el sistema hepatobiliar, el tracto genital masculino y las glándulas sudoríparas, lo que provoca enfermedades multisistémicas complejas en varios órganos.4-6 Cabe destacar que los pulmones son el principal sistema anatómico asociado con la morbilidad y la mortalidad.<sup>8</sup> En muchos casos, el deterioro nutricional pronostica la progresión de la enfermedad pulmonar de la FQ. En consecuencia, el diagnóstico precoz mediante el cribado de los recién nacidos<sup>7</sup> es actualmente el objetivo primordial de las intervenciones, porque permite facilitar un acceso a tiempo a los servicios médicos fundamentales y garantizar el mejor resultado posible para las personas que padecen esta enfermedad.<sup>4,7</sup> Aunque existen diferencias en la supervivencia según el sexo (se registra una mediana correspondiente a la supervivencia superior en los hombres que en las mujeres), el valor de la mediana correspondiente a la supervivencia es de 38,3 años en EE. UU.<sup>8</sup>

#### Variantes e incidencia de la CFTR

El gen regulador de la conductancia transmembrana de la fibrosis quística (*CFTR*) identificado en 1989 se encuentra en el brazo largo del cromosoma 7 y contiene 27 exones de codificación repartidos en 230 kb.<sup>4</sup> Un ARNm de 6,5 kb producido por el alelo normal codifica CFTR, una proteína integral de membrana de 1490 aminoácidos que funciona como un canal de cloruro regulado en las células epiteliales de varios órganos.4, <sup>5</sup> En la actualidad, hay más de 1900 variantes de *CFTR* descritas y la mayoría de ellas son mutaciones puntuales.<sup>9</sup> La variante más habitual de la *CFTR* es el alelo F508del<sup>5</sup>, que representa casi un 70 % de todas las variantes de la *CFTR*.<sup>3</sup> No obstante, otras variantes habituales de la *CFTR* suelen conllevar el fenotipo de la FQ y otras enfermedades relacionadas con la CFTR.3-5

La fibrosis quística tiene una incidencia estimada de uno entre 2000 a 4000 nacidos vivos y una prevalencia de aproximadamente 30 000 personas en la población estadounidense.<sup>4</sup> Se da en todas las etnias y razas con distintas frecuencias: uno de cada 3000 blancos, uno de cada 9200 estadounidenses de origen hispano, uno de cada 10 900 indios estadounidenses, uno de cada 15 000 estadounidense de raza negra y uno de cada 31 000 estadounidenses de raza oriental.4, <sup>6</sup> En la [Tabla](#page-1-0) 1 se proporcionan los cálculos actuales de frecuencia de portadores de la mutación de CFTR por origen étnico en los EE. UU. basados en una cohorte de 364 890 individuos sometidos a pruebas para determinar portadores sin antecedentes familiares de fibrosis quística.

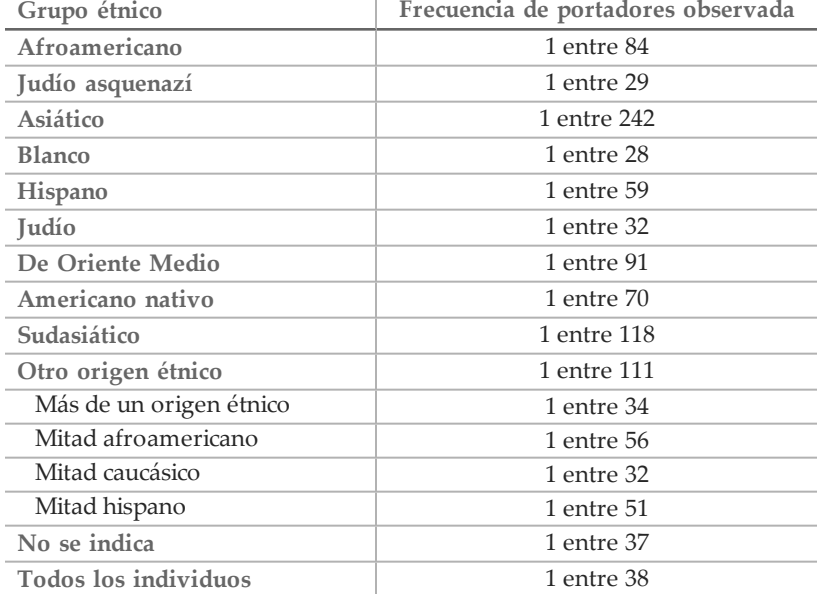

<span id="page-1-0"></span>Tabla 1 Frecuencia general de portadores de mutación de fibrosis quística en distintos grupos étnicos de EE. UU.<sup>10</sup>

#### Descripción general del proyecto CFTR2

El proyecto CFTR2 es una iniciativa internacional dirigida por un equipo de investigadores y médicos y financiada por el instituto estadounidense de sanidad (National Institute of Health) y la fundación para la fibrosis quística de EE. UU. (U.S. Cystic Fibrosis Foundation).11, <sup>12</sup> Este proyecto se ha concebido para proporcionar información clínica y funcional detallada y revisada por expertos acerca de las variantes de *CFTR*. Para validar clínicamente todas las variantes de la fibrosis quística con frecuencias de alelos de un mínimo del 0,01 %, 25 registros de fibrosis quística y clínicas de todo el mundo<sup>13</sup> aunaron recursos con el fin de emparejar información clínica de más de 39 000 pacientes con fibrosis quística con, aproximadamente, 1900 variantes de fibrosis quística que se habían registrado con el paso de los años en la base de datos del CFTR1 en el hospital de pediatría Hospital for Sick Children de Toronto (Canadá).11, <sup>13</sup> Se analizaron las características clínicas, tales como la concentración de cloruro en sudor, la función pulmonar (predicción de FEV1%) y el estado pancreático, junto con la información de genotipo de *CFTR*. El enfoque sistemático del análisis simultáneo de estas variantes desde perspectivas clínicas, funcionales y genéticas definió 134 variantes únicas que causan la fibrosis quística en 129 posiciones genómicas únicas (ya que, en el caso de cinco posiciones, aparecen dos cambios de nucleótidos en la misma posición) que se encuentran en la base de datos del CFTR2 (desde agosto de 2013). Se espera que el uso de un panel que abarque todas estas variantes incluya al 95,4 % de los alelos que causan la fibrosis quística y permita aumentar la identificación de parejas en riesgo mediante la detección de ambos alelos de un 72 % a, aproximadamente, un 91 % con el panel de 23 variantes recomendado por la ACMG.

#### Variantes de CFTR del panel

Las variantes que se notificaron en el ensayo de 139 variantes de fibrosis quística MiSeqDx se seleccionaron específicamente porque representan todo el conjunto de variantes clínicamente validadas clasificadas como causantes de la FQ en la base de datos del CFTR2 de la universidad Johns Hopkins University, un producto de la iniciativa CFTR2 (Clinical and Functional Translation of CFTR).

El ensayo realiza pruebas de lo siguiente: 134 variantes que provocan la FQ, una variante de panel recomendada por la institución estadounidense de genética médica (ACMG) (R117H, clasificada como mutación de consecuencia clínica variable [MVCC] según CFTR2), una variante de modificación descrita de forma secundaria (Poli-TG/Poli-T) y tres variantes benignas descritas de forma secundaria (I506V, I507V y F508C)<sup>14</sup> para un total de 139 variantes descritas.

<span id="page-2-0"></span>Las 134 variantes que causan la FQ corresponden a 129 variantes que causan la FQ de la base de datos del CFTR2. La base de datos del CFTR2 incluye cinco variantes que causan la FQ que pueden sufrir el mismo cambio en el nivel proteico a partir de dos cambios de nucleótidos diferentes como, por ejemplo, S466X(C>A) y S466X(C>G). Estas cinco variantes se enumeran de acuerdo con el codón de aminoácidos de la base de datos del CFTR2 (por ejemplo, S466X), mientras que el ensayo especifica cada una de las variantes como, por ejemplo, S466X(C>A) y S466X(C>G). En la [Tabla](#page-2-0) 2 se puede consultar la lista de 139 variantes descrita en el ensayo de 139 variantes de fibrosis quística MiSeqDx.

Tabla 2 Resumen de las variantes del ensayo de 139 variantes de fibrosis quística MiSeqDx

[Las variantes se enumeran por orden de coordenadas genómicas; el cambio en el nivel de los nucleótidos asociados para cada variante se muestra entre paréntesis. Negrita=ACMG-23; cursiva=descritas de forma secundaria]

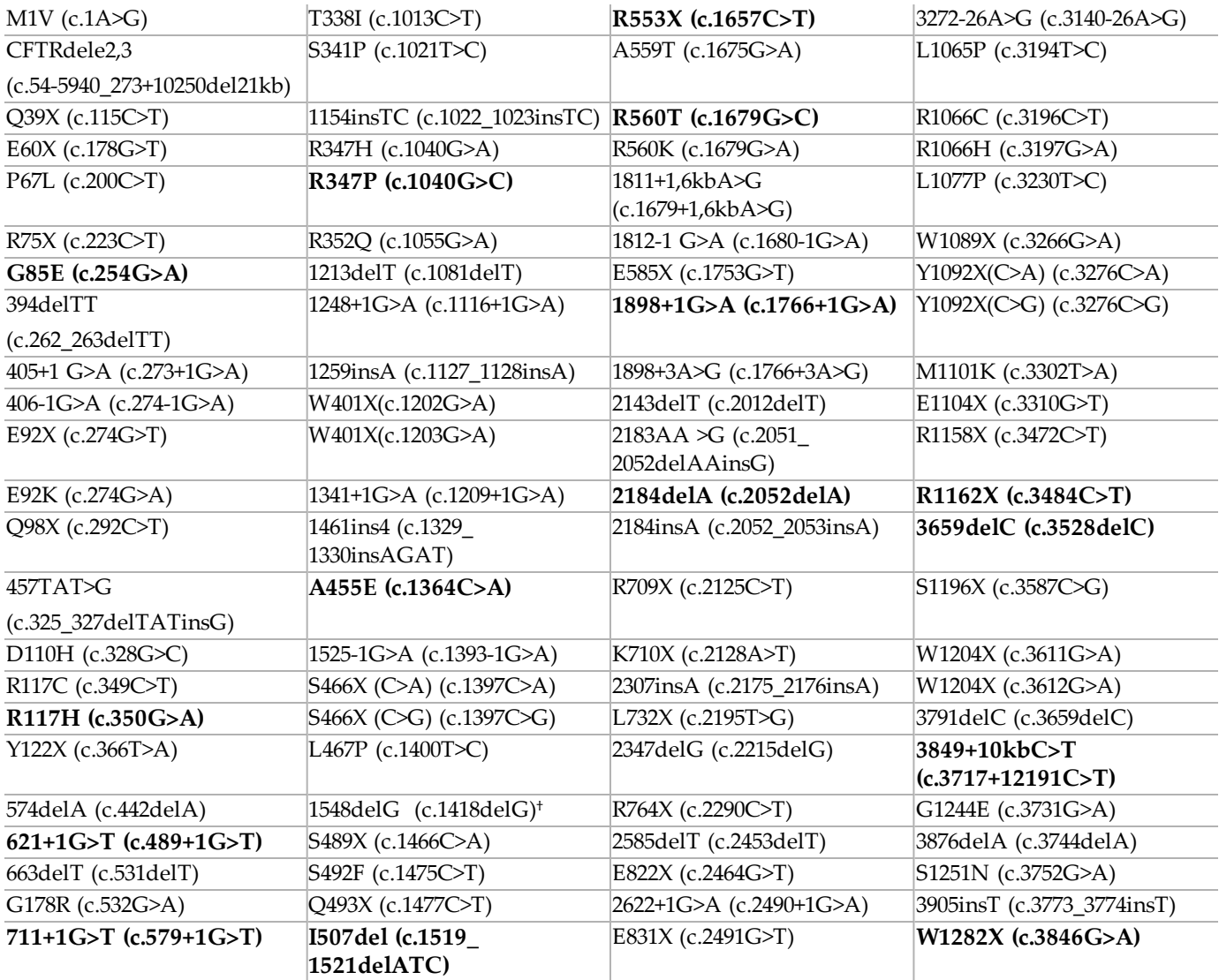

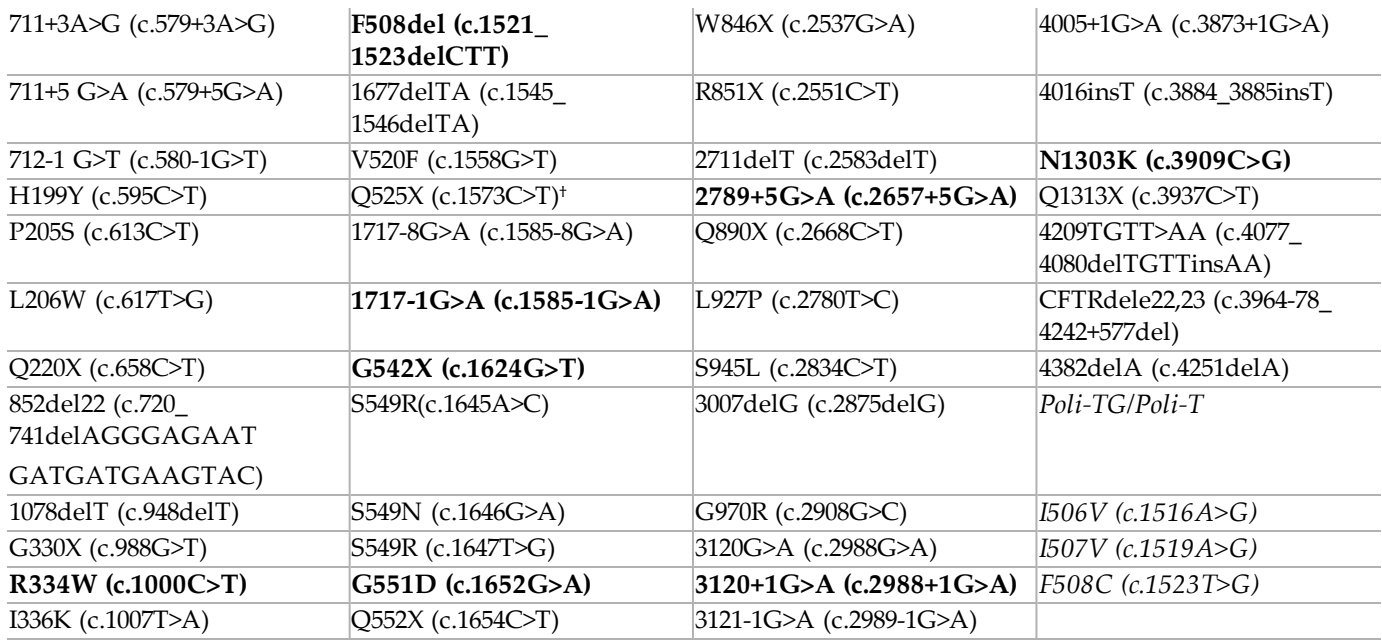

† Clasificado en la base de datos de CFTR2<sup>12</sup> como una variante que provoca la FQ, mientras que el artículo de Sosnay<sup>13</sup> clasifica la variante como indeterminada. La clasificación de la base de datos es más reciente y refleja la prueba funcional completa que no estaba disponible en el momento de la publicación de Sosnay.

### Principios de procedimiento

En el ensayo de 139 variantes de fibrosis quística MiSeqDx de Illumina tienen lugar dos procedimientos principales. El primer procedimiento consiste en preparar las muestras para la secuenciación y se denomina preparación de bibliotecas. La preparación de bibliotecas consta de cuatro pasos clave: hibridación, extensión-ligadura, amplificación PCR y normalización de bibliotecas. El segundo procedimiento consiste en secuenciar la muestra preparada mediante el uso de la química de SBS (secuenciación por síntesis) en MiSeqDx.

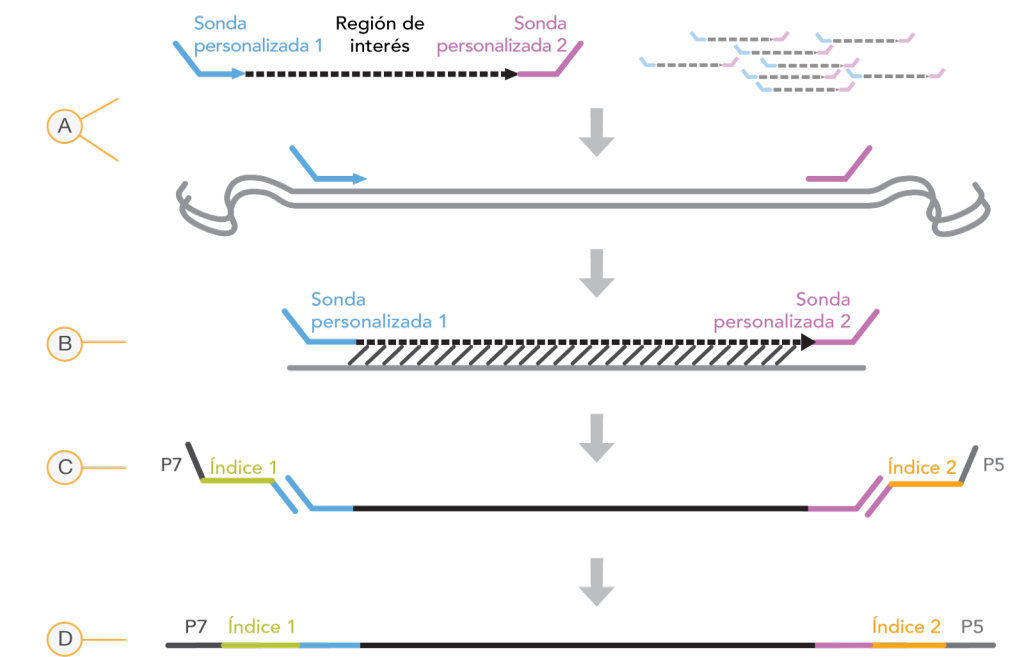

Preparación de bibliotecas

- A **Hibridación**: el primer paso, la hibridación, hibrida un grupo de oligonucleótidos ascendentes y descendentes específico del ensayo de 139 variantes de fibrosis quística MiSeqDx para el ADN genómico de la muestra. Al final de este proceso, un procedimiento de lavado de tres pasos con un filtro con capacidad de selección de tamaño elimina los oligonucleótidos sin ligar del ADN genómico.
- B **Extensión-ligadura**: el segundo paso, la extensión-ligadura, conecta los oligonucleótidos ascendentes y descendentes hibridados. Una ADN-polimerasa se extiende desde los oligonucleótidos ascendentes hasta la región objetivo, seguida de la ligadura hasta el extremo 5' del oligonucleótido descendente mediante el uso de una ADNligasa. El resultado es la formación de productos que contienen oligonucleótidos específicos de la fibrosis quística flanqueados por las secuencias requeridas para la amplificación.
- C **Amplificación PCR**: el tercer paso, la amplificación PCR, amplifica los productos de extensión-ligadura con cebadores que añaden secuencias de índice para el multiplexado de muestras, así como los adaptadores comunes necesarios para la generación de grupos en MiSeqDx. Al final de este proceso, un procedimiento de limpieza mediante PCR purifica los productos de PCR (denominado biblioteca).
- D **Normalización de bibliotecas**: el paso final, la Normalización de bibliotecas, normaliza la cantidad de cada biblioteca para garantizar una representación de bibliotecas más equitativa en la biblioteca agrupada definitiva. Al final de este proceso, la biblioteca agrupada se carga en MiSeqDx para proceder con la secuenciación mediante el uso de la química de SBS.

#### Secuenciación

La química de SBS utiliza un método basado en terminadores reversibles para detectar bases de nucleótidos únicos en la incorporación a las cadenas de ADN en crecimiento. Durante cada ciclo de secuenciación, se añade un desoxinucleótido trifosfato (dNTP) único marcado con fluorescencia a la cadena de ácido nucleico. El nucleótido marcado sirve como terminador para la polimerización, de modo que tras cada incorporación de dNTP, el colorante fluorescente se digitaliza para identificar la base y, a continuación, la segmentación enzimática para permitir la incorporación del nucleótido siguiente. Puesto que los cuatro dNTP ligados al terminador reversible (A, G, T, C) están presentes como moléculas únicas, la competencia natural de moléculas separadas minimiza la tendencia a la incorporación. Las llamadas de bases se realizan directamente a partir de las mediciones de intensidad de señal durante cada ciclo de secuenciación. El resultado es la secuenciación base por base.

#### Análisis de datos

El primer paso en el análisis de datos se denomina análisis principal. Este proceso, que lo lleva a cabo el software de análisis en tiempo real (RTA), genera llamadas de bases y puntuación de calidad. En el siguiente paso, llamado análisis secundario, las llamadas de bases generadas durante el análisis principal se procesan para procesar información por cada muestra. El análisis secundario, que llevan a cabo el MiSeq Reporter o el software Local Run Manager, incluye el demultiplexado, la generación de archivos FASTQ, la alineación, las llamadas de variantes y la generación de archivos VCF que contienen información sobre las variantes que se encuentran en posiciones específicas en un genoma de referencia.

MiSeq Reporter y Local Run Manager cuentan con las mismas funciones de análisis y generación de informes de muestras. La principal diferencia entre ambos es el método empleado para interactuar con el instrumento MiSeqDx. Para obtener más información sobre las diferencias y para determinar si el software está en uso, consulte la sección *Métodos de interacción con el [instrumento](#page-5-0) MiSeqDx* en la página 6.

- **Demultiplexado**: si el experimento contiene varias muestras y tiene lecturas de índice, este es el primer paso del análisis secundario. El demultiplexado separa datos de las muestras agrupadas en función de los índices de secuencia únicos que se añadieron durante el paso de amplificación PCR.
- **Generación de archivos FASTQ**: tras el demultiplexado, MiSeq Reporter o Local Run Manager genera archivos intermedios en el formato FASTQ, que es un formato de texto empleado para representar secuencias. Los archivos FASTQ contienen las lecturas de cada muestra y las puntuaciones de calidad, excepto las lecturas de los grupos que no hayan superado el filtro.
- **Alineación**: la alineación compara secuencias con la referencia para identificar una relación entre las secuencias y asigna una puntuación en función de las regiones de similitud. Las lecturas alineadas se escriben en archivos con formato BAM. En el caso del ensayo de 139 variantes de fibrosis quística MiSeqDx, un algoritmo de Smith-Waterman de bandas realiza las alineaciones de secuencias locales para determinar regiones similares entre dos secuencias.
- **Llamadas de variantes**: este paso registra las variantes de nucleótido único (SNV), las inserciones y deleciones, y otras variantes estructurales en un archivo de texto normalizado llamado MiSeqDxCF139VariantAssay.txt. Para obtener más información sobre el flujo de trabajo de análisis, consulte las guías del software de análisis instalado con el MiSeqDx. En el caso de MiSeq Reporter, consulte la *Guía de referencia del software MiSeq Reporter (n.º de documento 15038356)*. Con respecto a Local Run Manager, consulte la *Guía de referencia del software Local Run Manager* para MiSeqDx (n.º de documento 1000000011880) y la Guía de flujo de trabajo del módulo de análisis de 139 variantes de *fibrosis quística de Local Run Manager (n.º de documento 1000000012184)*.

#### <span id="page-5-0"></span>Métodos de interacción con el instrumento MiSeqDx

Hay dos métodos diferentes para que el ensayo de 139 variantes de fibrosis quística MiSeqDx interactúe con el instrumento MiSeqDx. El método original de interacción utiliza el software MiSeq Reporter, además de Illumina Worklist Manager (IWM) e Illumina User Management Software. El nuevo método utiliza el software Local Run Manager.

MiSeq Reporter y Local Run Manager cuentan con las mismas funciones de análisis y generación de informes de muestras.

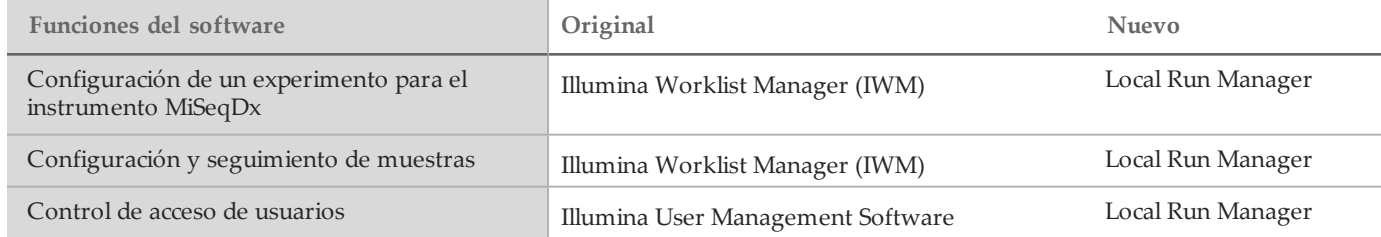

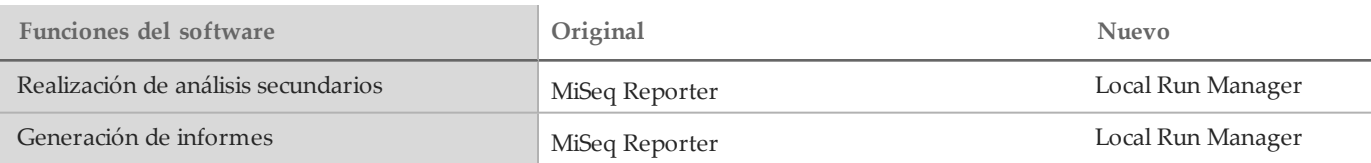

Siga estos pasos para determinar si Local Run Manager está en uso.

- 1 Acceda al instrumento MiSeqDx de forma remota.
- 2 Cuando se le indique, inicie sesión.
- 3 Asegúrese de que se muestra el texto "Local Run Manager" en la parte superior de la pantalla.

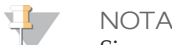

Si no se le indica que inicie sesión al acceder al instrumento de forma remota, quiere decir que MiSeq Reporter está en uso.

### Limitaciones del procedimiento

- 1 Para uso diagnóstico *in vitro*. Los resultados obtenidos con el ensayo de 139 variantes de fibrosis quística MiSeqDx de Illumina se deben utilizar e interpretar en el marco de una evaluación clínica completa.
- 2 El ensayo se ha diseñado para la identificación de un subconjunto específico de variantes conocidas en el gen de la *CFTR* y no incluye todas las variantes identificadas en él. Concretamente, el ensayo solo identifica los cambios en el nivel de los aminoácidos si estos están asociados con los cambios de nucleótido tal y como se muestran en la [Tabla](#page-2-0) 2. Mientras que otros cambios en el nivel de los nucleótidos pueden provocar los mismos cambios en el nivel de los aminoácidos, estos cambios no los identificará el ensayo. Por lo tanto, la no identificación de una variante no garantiza que no existan otras variantes de la *CFTR* en las muestras que se estén analizando.
- 3 Las variantes identificadas con este ensayo varían en frecuencia en función de las distintas poblaciones.
- 4 Del mismo modo que con cualquier ensayo basado en hibridación, los polimorfismos o las variantes subyacentes en regiones de ligadura de oligonucleótidos pueden afectar a los alelos que se estén comprobando y, en consecuencia, a las llamadas realizadas.
- 5 El ensayo no puede determinar si la orientación de la variante Poli-TG/Poli-T respecto de la variante R117H es del tipo cis-trans. En el caso de los pacientes con una variante R117H, se deben realizar pruebas adicionales para determinar si una variante Poli-TG/Poli-T, que podría afectar al fenotipo clínico (por ejemplo, 12-13[TG] o 5T), se encuentra en orientación cis-trans respecto de la variante R117H.
- 6 Poli-TG/Poli-T son regiones homopoliméricas conocidas por ser difíciles de interpretar con ensayos basados en secuencias debido al deslizamiento de la polimerasa. Se obtuvo un índice de llamadas incorrectas del 0,9 % (4/448) con los resultados de Poli-TG/Poli-T, lo que arrojó una discrepancia de ±1 TG en comparación con la secuenciación bidireccional de Sanger [\(Tabla](#page-40-0) 18).

### Componentes del producto

La plataforma MiSeqDx de Illumina consta de lo siguiente:

- Ensayo de 139 variantes de fibrosis quística MiSeqDx (n.º de catálogo DX-102-1004 o DX-102-1003)
- Instrumento MiSeqDx (n.º de catálogo DX-410-1001)

### <span id="page-7-0"></span>**Reactivos**

Reactivos suministrados

Illumina suministra los reactivos para el ensayo de 139 variantes de fibrosis quística MiSeqDx. El n.º de catálogo DX-102- 1003 se ha configurado para 20 experimentos con un máximo de 48 muestras por experimento (hasta un total de 960 muestras). El n.º de catálogo DX-102-1004 se ha configurado para dos experimentos con un máximo de 48 muestras por experimento (hasta un total de 96 muestras).

Ensayo de 139 variantes de fibrosis quística MiSeqDx, caja 1

Tabla 3 Reactivos de preamplificación de la caja 1A

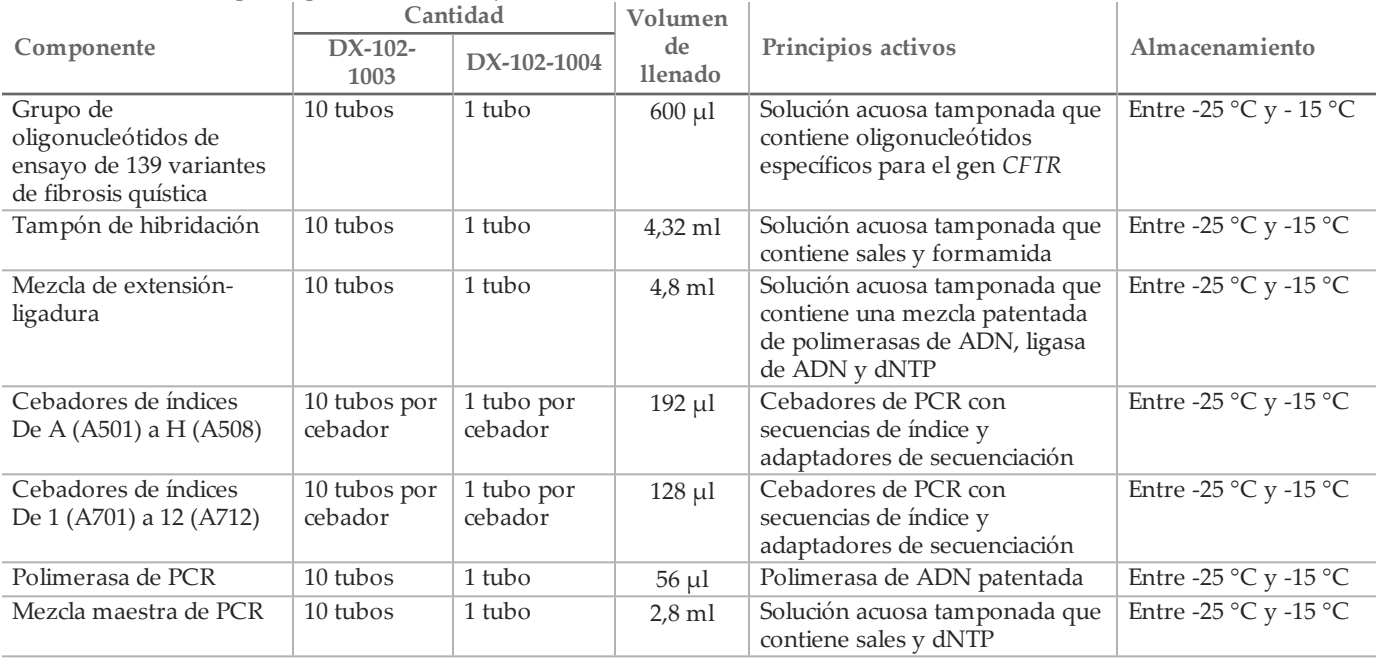

Tabla 4 Reactivos de posamplificación de la caja 1B

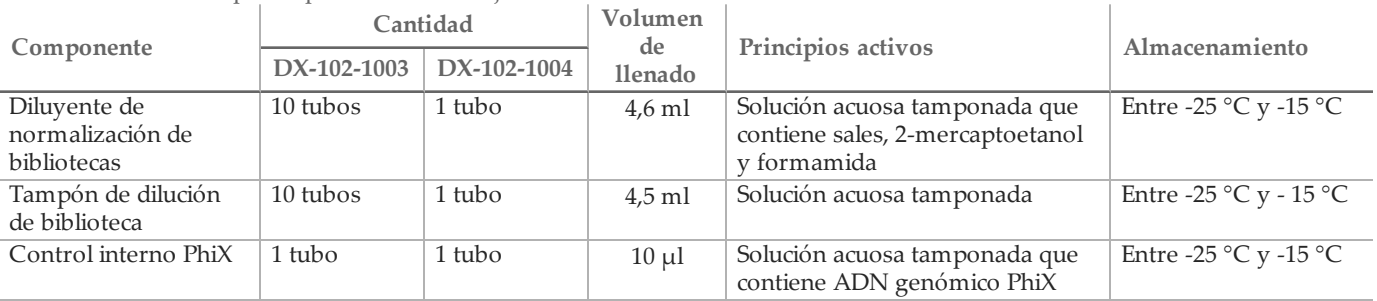

#### Ensayo de 139 variantes de fibrosis quística MiSeqDx, caja 2

|                      |              | Cantidad                | Contenido                                       | Almacenamiento        |  |
|----------------------|--------------|-------------------------|-------------------------------------------------|-----------------------|--|
| Componente           |              | DX-102-1003 DX-102-1004 |                                                 |                       |  |
| Cartucho de reactivo | 20 cartuchos | 2 cartuchos             | Cartucho de un solo uso que contiene            | Entre –25 °C y –15 °C |  |
| de MiSegDx del       |              |                         | reactivos para la generación y secuenciación de |                       |  |
| ensayo de            |              |                         | grupos para su uso con MiSeqDx, como            |                       |  |
| 139 variantes de FO  |              |                         | formamida, 2-mercaptoetanol y DMSO <2 %         |                       |  |

Tabla 5 Reactivos de posamplificación de la caja 2

Ensayo de 139 variantes de fibrosis quística MiSeqDx, caja 3

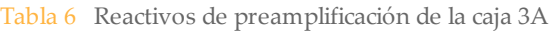

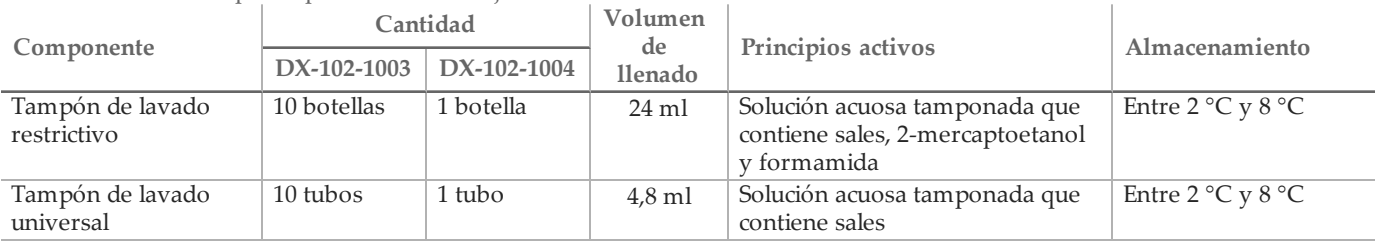

#### Tabla 7 Reactivos de posamplificación de la caja 3B

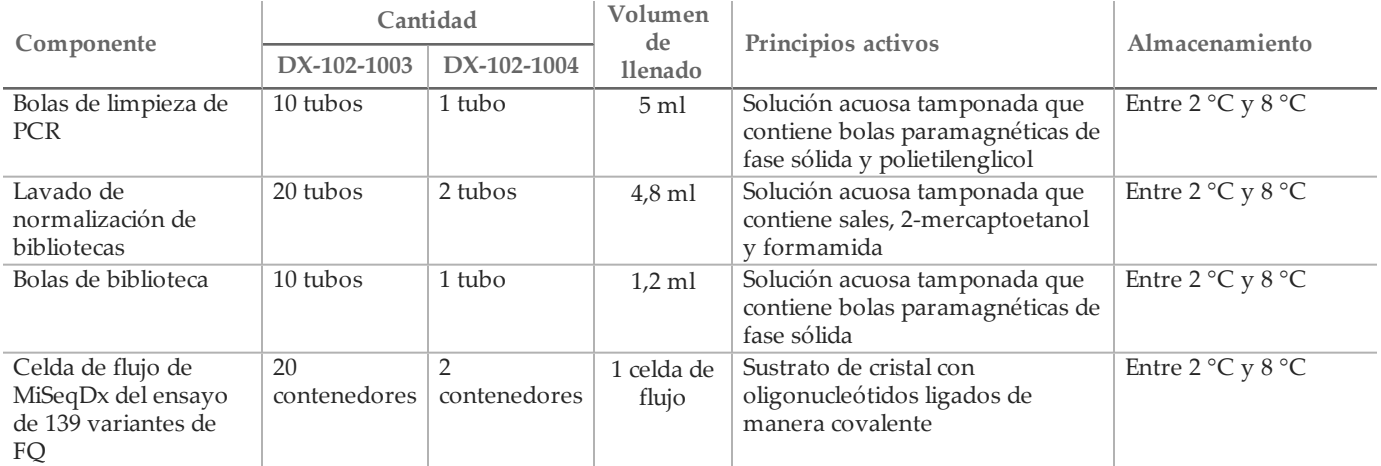

Ensayo de 139 variantes de fibrosis quística MiSeqDx, caja 4

Tabla 8 Reactivos de posamplificación de la caja 4

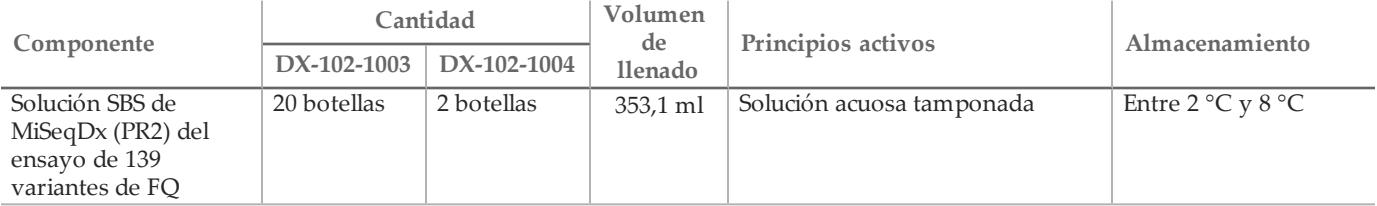

#### Ensayo de 139 variantes de fibrosis quística MiSeqDx, caja 5

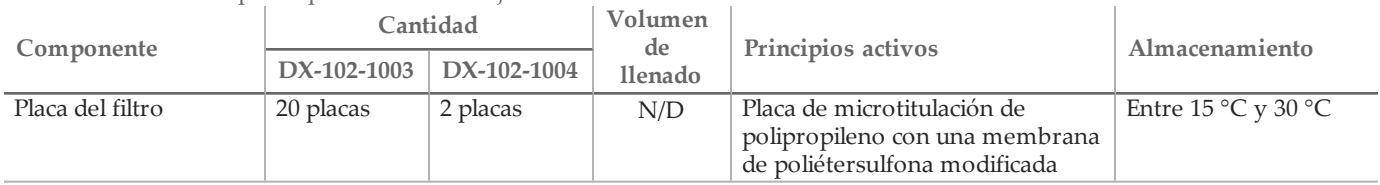

Tabla 9 Reactivos de preamplificación de la caja 5

#### Tabla 10 Reactivos de posamplificación de la caja 5

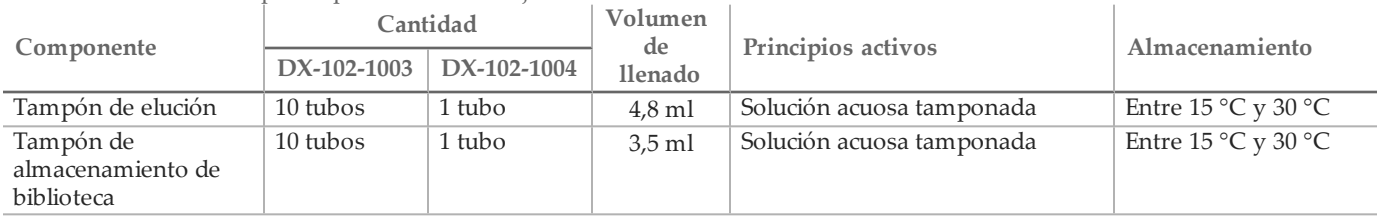

#### Reactivos necesarios no suministrados

Reactivos de preamplificación

- NaOH 10 N (preparación a partir de comprimidos o uso de una solución estándar)
- Tampón de TE
- Agua sin ARNasa ni ADNasa

Reactivos de posamplificación

- NaOH 10 N (preparación a partir de comprimidos o uso de una solución estándar)
- Etanol puro para biología molecular
- Tampón de TE
- Agua sin ARNasa ni ADNasa

### Almacenamiento y manipulación

- 1 La temperatura ambiente se define como la temperatura que oscila entre 15 °C y 30 °C.
- 2 Los siguientes reactivos se suministran congelados y permanecen estables cuando se almacenan a una temperatura de entre –25 °C y –15 °C hasta la fecha de caducidad especificada:
	- Grupo de oligonucleótidos de ensayo de 139 variantes de fibrosis quística
	- Tampón de hibridación
	- Mezcla de extensión-ligadura
	- Cebador de índice A (A501) H (A508)
	- Cebador de índice 1 (A701) 12 (A712)
	- Polimerasa de PCR
	- Mezcla maestra de PCR
	- Diluyente de normalización de bibliotecas
	- Tampón de dilución de biblioteca
	- Control interno PhiX
	- Cartucho de reactivo de MiSeqDx del ensayo de 139 variantes de FQ

Salvo en el caso del cartucho de reactivo, los reactivos permanecen estables durante un máximo de seis ciclos de congelación/descongelación antes de la fecha de caducidad especificada.

No vuelva a congelar el cartucho de reactivo una vez descongelado. Se puede almacenar hasta seis horas a una temperatura de entre 2 °C y 8 °C.

- 3 Los siguientes reactivos se suministran refrigerados y permanecen estables cuando se almacenan a una temperatura de entre 2 °C y 8 °C hasta la fecha de caducidad especificada:
	- Tampón de lavado restrictivo
	- Tampón de lavado universal
	- Bolas de limpieza de PCR
	- Bolas de biblioteca
	- Lavado de normalización de bibliotecas
	- Solución SBS de MiSeqDx (PR2) del ensayo de 139 variantes de FQ
	- Celda de flujo de MiSeqDx del ensayo de 139 variantes de FQ
- 4 Los reactivos siguientes se envían a temperatura ambiente y permanecen estables cuando se almacenan a temperatura ambiente hasta la fecha de caducidad especificada:
	- Tampón de elución
	- Placa del filtro
	- Tampón de almacenamiento de biblioteca
- 5 Los cambios en el aspecto físico de los reactivos proporcionados pueden señalar el deterioro de los materiales. Si se producen cambios en el aspecto físico (tales como cambios evidentes en el color del reactivo o un aspecto turbio con contaminación microbiana), no utilice los reactivos.
- 6 El tampón de hibridación, el tampón de lavado restrictivo y el diluyente de normalización de bibliotecas pueden formar precipitados o cristales observables a simple vista. Antes del uso, agite con fuerza y, a continuación, inspeccione visualmente para garantizar que no haya precipitados.
- 7 Siga las prácticas recomendadas siguientes al manipular bolas de limpieza de y bolas de biblioteca:
	- Las bolas nunca se deben congelar.
	- Deje que las bolas alcancen la temperatura ambiente.
	- Justo antes del uso, agite las bolas en un vórtex hasta que queden bien suspendidas y el color tenga un aspecto homogéneo.
	- Mezcle bien la muestra después de añadir las bolas pipeteando arriba y abajo diez veces. Se puede utilizar un agitador para mezclar bien las muestras.
	- Incube la mezcla de bolas/muestra a temperatura ambiente durante el tiempo indicado.
	- Para utilizar el soporte magnético, siga las instrucciones. Antes de aspirar, espere a que la solución quede aclarada. Mantenga la placa en el soporte magnético mientras aspira lentamente el sobrenadante y evite alterar las bolas apartadas.
- 8 La placa de amplificación PCR puede permanecer en el ciclador térmico durante toda la noche. También se puede almacenar a una temperatura de entre 2 °C y 8 °C hasta dos días. Antes de almacenar la placa a una temperatura de entre 2 °C y 8 °C, selle el pocillo de la placa.
- 9 No congele las bolas de biblioteca ni las mezcle con el reactivo del diluyente de normalización de bibliotecas si no se van a utilizar de forma inmediata.
- 10 La biblioteca de amplicones agrupados se puede almacenar a una temperatura de entre -25 °C y -15 °C durante un máximo de 14 días.
- 11 Cargue el grupo de amplicones diluidos en el cartucho de reactivo después de la desnaturalización.

### Materiales y equipo

Materiales y equipo suministrados vendidos por separado

- 1 **Instrumento MiSeqDx,** n.º de catálogo DX-410-1001
- 2 **Kit de fijación de placa de índices TruSeq**, n.º de catálogo FC-130-1005
- 3 **Kit de collar y fijación de placa de índices TruSeq**, n.º de catálogo FC-130-1007
- 4 **Tapones de recambio para el adaptador de índices**, n.º de catálogo DX-502-1003

Materiales y equipo necesarios no suministrados

Materiales y equipo de la preamplificación

- 1 **Bloque de calor**: se precisa un bloque de calor para una placa de 96 pocillos. El bloque de calor debe cumplir con las especificaciones de rendimiento siguientes. Los bloques de calor con tapas calientes se pueden utilizar.
	- Rango de temperatura: ambiental de +5 °C a 99 °C
	- Regulación de temperatura: ±0,1 °C a 37 °C; ±0,4 °C a 60 °C
- 2 **Incubadora de muestras**: se precisa una incubadora (horno de hibridación). La incubadora debe cumplir con las especificaciones de rendimiento siguientes:
	- Rango de temperatura:  $10^{\circ}$ C a  $100^{\circ}$ C
	- Regulación de temperatura: ±0,2 °C
- 3 **Centrifugadora de sobremesa**: una centrifugadora de sobremesa con control de temperatura que pueda mantener 20 °C. (Se precisa una centrifugadora independiente en el área de posamplificación). Se puede utilizar cualquier centrifugadora de placas que admita una placa de 96 pocillos con unidad de filtro y respete las velocidades designadas del protocolo (de 280 a 2400 × g).
- 4 **Pipetas de precisión**: se precisa un conjunto de pipetas de precisión. Es necesario un conjunto independiente en el área de posamplificación. Se precisa el uso de pipetas de precisión para garantizar la administración precisa de reactivo y muestra. Se pueden utilizar pipetas de un solo canal o multicanal si se calibran con frecuencia y ofrecen precisión del 5 % del volumen indicado.
- 5 **Consumibles**: se precisan los consumibles siguientes:
	- Placas de PCR con faldones de 96 pocillos de 0,2 ml de polipropileno o equivalente
	- Placas de almacenamiento de 96 pocillos de 0,8 ml (placas MIDI)
	- Recipiente de solución de PVC sin ADNasa ni ARNasa (cubeta)
	- Junta con lámina de aluminio adhesiva
	- Sello para placas de PCR adecuado
	- Puntas de pipeta resistentes a los aerosoles

Materiales y equipo de la posamplificación

- 1 **Ciclador térmico**: se precisa un ciclador térmico. El ciclador térmico debe tener una tapa caliente y cumplir con las especificaciones de rendimiento siguientes:
	- Rango de control de temperatura: 4 °C a 99 °C
	- Precisión de control: ±0,25 °C de 35 °C a 99 °C
- 2 **Agitador de microplacas**: se precisa un agitador de microplacas en el área de posamplificación del laboratorio. El agitador de placas debe cumplir con las especificaciones de rendimiento siguientes:
	- Velocidad de mezcla máx.: 3000 r/min
	- Rango de velocidad de mezcla: 200 a 3000 r/min
- 3 **Centrifugadora de sobremesa**: se precisa una centrifugadora de sobremesa que pueda mantener 20 °C. (Se precisa una centrifugadora independiente en el área de preamplificación). Se admite cualquier centrifugadora de placas que alcance las velocidades indicadas del protocolo (de 280 a 2400 × g).
- 4 **Bloque de calor**: se precisa un bloque de calor para tubos. El bloque de calor debe cumplir con las especificaciones de rendimiento siguientes.
	- Rango de temperatura: ambiental de +5 °C a 99 °C
	- Regulación de temperatura: ±0,1 °C a 37 °C; ±0,4 °C a 60 °C
- 5 **Soporte magnético**: se precisa un soporte magnético para una placa de 96 pocillos. Se obtiene un mejor resultado cuando los imanes se encuentran en un lado del soporte y no en la parte inferior.
- 6 **Pipetas de precisión**: se precisa un conjunto de pipetas de precisión. Es necesario un conjunto independiente en el área de preamplificación. Se precisa el uso de pipetas de precisión para garantizar la administración precisa de reactivo y muestra. Se pueden utilizar pipetas de un solo canal o multicanal si se calibran con frecuencia y ofrecen precisión del 5 % del volumen indicado.

#### 7 **Consumibles**: se precisan los consumibles siguientes:

- Placas de PCR con faldones de 96 pocillos de 0,2 ml de polipropileno o equivalente
- Placas de almacenamiento de 96 pocillos de 0,8 ml (placas MIDI)
- **NOTA**

Asegúrese de que la placa de 96 pocillos sea compatible con el soporte magnético.

- Tubos cónicos de 15 ml
- Tubos de microcentrífuga Eppendorf (recomendados con cierre de rosca)
- Gradillas de ocho tubos de PCR
- Recipientes de solución de PVC sin ADNasa ni ARNasa (cubeta)
- Sellos de película de aluminio adhesiva
- Sellos adhesivos de un solo uso para placas
- Puntas de pipeta resistentes a los aerosoles

### Recopilación, transporte y almacenamiento de muestras

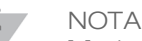

Manipule todas las muestras como si fueran agentes potencialmente infecciosos.

- 1 Se pueden utilizar muestras de sangre total recogidas en tubos EDTA  $K_2$ .
- 2 Las muestras de sangre total se pueden almacenar durante un máximo de siete días a temperatura ambiente, un máximo de 30 días a una temperatura de entre 2 °C y 8 °C o un máximo de 30 días congeladas a una temperatura de entre  $-25$  °C y  $-15$  °C.
- 3 Es posible transportar sangre total durante un máximo de siete días a temperatura ambiente, 30 días a una temperatura de entre 2 °C y 8 °C o 30 días congelada a una temperatura de entre –25 °C y –15 °C. El transporte de sangre total debe cumplir con la regulación nacional, federal, estatal y local en materia de transporte de agentes etiológicos.
- 4 No se han observado efectos adversos en el rendimiento del ensayo al someter el ADN genómico a seis ciclos de congelación y descongelación.
- 5 No se han observado efectos adversos en el rendimiento del ensayo con muestras de sangre total con presencia elevada de bilirrubina, colesterol, triglicéridos, EDTA o hemoglobina.

### Advertencias y precauciones

#### PRECAUCIÓN

Las leyes federales limitan la venta de este dispositivo a médicos u otros facultativos, o bajo prescripción de estos, que se encuentren autorizados en virtud de la legislación del estado en el que ejercen su profesión para utilizar u ordenar la utilización de este dispositivo.

- 1 **Algunos componentes de este ensayo contienen productos químicos potencialmente peligrosos. Evite su** inhalación, ingestión y el contacto con la piel o los ojos, puesto que puede provocar lesiones. Utilice un **equipo de protección, incluidos gafas, guantes y batas de laboratorio adecuados para el riesgo de exposición. Manipule los reactivos utilizado como residuos químicos y deséchelos de conformidad con las normativas y leyes regionales, nacionales y locales aplicables.** Para obtener información sobre seguridad, salud y medioambiente, consulte la hoja de datos de seguridad en [support.illumina.com/sds.html](http://support.illumina.com/sds.ilmn). (Consulte *[Reactivos](#page-7-0)* en la [página](#page-7-0) 8 para obtener más información).
- 2 Algunos componentes de este ensayo contienen 2-mercaptoetanol, un agente reductor. (Consulte *[Reactivos](#page-7-0)* en la [página](#page-7-0) 8 para obtener más información). Evite su inhalación, ingestión y el contacto con la piel o los ojos, puesto que puede provocar lesiones. Utilícelo en un área bien ventilada y deseche los contenedores y los contenidos no utilizados de acuerdo con las normativas de seguridad oficiales de su zona. Para obtener más información, póngase en contacto con el servicio de asistencia técnica de Illumina.
- Manipule todas las muestras como si fueran agentes potencialmente infecciosos.
- 4 El incumplimiento de los procedimientos descritos puede provocar resultados erróneos o una reducción considerable de la calidad de las muestras.
- 5 Utilice las precauciones rutinarias del laboratorio. No pipetee con la boca. No coma, beba ni fume en las zonas de trabajo designadas. Utilice guantes desechables y batas de laboratorio para la manipulación de muestras y reactivos del ensayo. Lávese bien las manos tras la manipulación de muestras y reactivos del ensayo.
- 6 No utilice los componentes del ensayo una vez alcanzada la fecha de caducidad indicada en la etiqueta de la caja del ensayo. No intercambie los componentes del ensayo de lotes de ensayo distintos. Tenga en cuenta que los lotes de ensayo se identifican con la etiqueta de la caja del ensayo.
- 7 Almacene los componentes del ensayo a la temperatura especificada en las áreas de preamplificación y posamplificación designadas.
- 8 Los ciclos de congelación y descongelación repetidos (hasta seis) de los componentes de la caja 1 no afectarán a la integridad del ensayo.
- 9 Para evitar la degradación de las muestras o los reactivos, asegúrese de que todos los vapores de hipocloruro sódico se hayan disipado completamente antes de iniciar el protocolo.
- 10 Se precisan prácticas de laboratorio adecuadas y procedimientos óptimos en materia de higiene en laboratorios para proteger los productos de PCR frente a la contaminación de reactivos, instrumentos y muestras de ADN genómico. La contaminación mediante PCR puede conllevar resultados poco precisos y fiables.
- 11 Para evitar la contaminación, asegúrese de que las áreas de preamplificación y posamplificación dispongan de equipos específicos (tales como pipetas, puntas de pipeta, mezclador vorticial y centrifugadora).
- 12 Evite la contaminación cruzada. Utilice puntas de pipeta nuevas entre muestras y dispensación de reactivos. Mezcle las muestras con una pipeta y centrifugue la placa cuando se indique. No agite las placas. El uso de puntas resistentes a los aerosoles reduce el riesgo de contaminación por restos de amplicones y de contaminación cruzada entre muestras.
- 13 El apareamiento de muestras de índice debe coincidir con la información de muestras introducida para el experimento de MiSeqDx. Las incoherencias entre la información de muestras y la disposición de placas provocará la pérdida de identificación de muestras positivas y la generación de informes con resultados incorrectos.
- 14 Para los pasos de lavado, prepare siempre etanol nuevo al 80 %. El etanol puede absorber agua del aire y afectar los resultados.
- 15 Asegúrese siempre de eliminar el etanol del fondo de los pocillos durante los pasos de lavado. Los restos de etanol pueden afectar los resultados.
- 16 Cumpla el tiempo de secado especificado siguiendo el paso relativo al soporte magnético para garantizar una evaporación completa. Los restos de etanol pueden afectar el rendimiento de las reacciones posteriores.
- 17 No mezcle el grupo de oligonucleótidos de ensayo de 139 variantes de FQ y el tampón de hibridación para el almacenamiento. Si se combinan, el grupo de oligonucleótidos de ensayo de 139 variantes de FQ se vuelve inestable, incluso aunque se almacene congelado.
- 18 No se recomienda el uso de cicladores térmicos con refrigeración activa (por ejemplo, efecto Peltier, refrigeración termoeléctrica) para el paso de hibridación. El paso de refrigeración pasiva es fundamental para una hibridación óptima.
- 19 Añada siempre polimerasa de PCR a la mezcla maestra de PRC antes del uso. Nunca almacene la solución de trabajo combinada.
- 20 Durante el paso de normalización de bibliotecas, es muy importante resuspender por completo el pellet de bolas de la biblioteca. Esto resulta fundamental para lograr una densidad de grupos homogénea en la celda de flujo de MiSeqDx.
- 21 Cumpla los tiempos de incubación especificados en el paso de normalización de bibliotecas. Una incubación inadecuada puede afectar a la representación de bibliotecas y la densidad de grupos.
- 22 Debido al número de transferencias de placas y al potencial de contaminación consiguiente, se debe prestar un cuidado especial para garantizar que el contenido de los pocillos permanece completamente en el pocillo. Evite las salpicaduras de contenido.
- 23 La recomendación de entrada de ADN de 250 ng permite la variación en la cantidad de ADN. Este nivel de entrada determina el rendimiento del ensayo.

24 Las variantes de muestras con la designación No Call (Ausencia de llamada) en el informe de pruebas indican que los datos correspondientes a dichas posiciones de las variantes no satisficieron los umbrales de secuenciación definidos. Las variantes con la designación No Call (Ausencia de llamada) no se deben notificar, a menos que, al repetir las pruebas, se arrojen valores que satisfagan los umbrales definidos y ya no cuenten con la designación No Call (Ausencia de llamada).

### **Siglas**

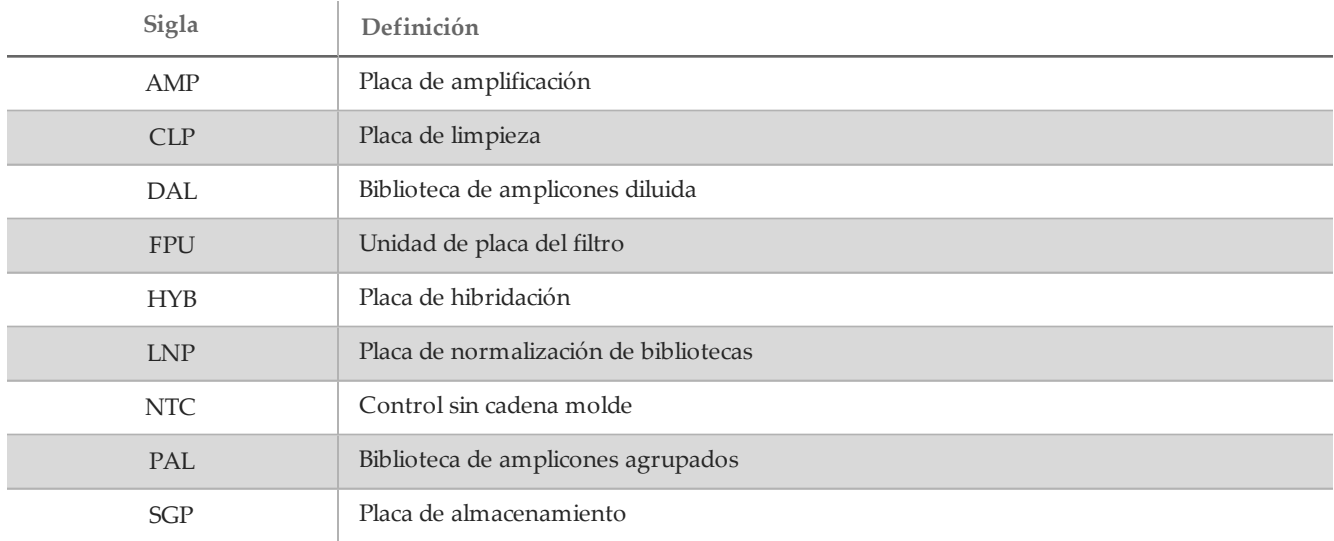

Tabla 11 Siglas del ensayo de 139 variantes de fibrosis quística MiSeqDx de Illumina

### Notas de procedimiento

- 1 Illumina precisa la inclusión de una muestra de ADN de control positivo y un control negativo (NTC o control sin plantilla) en cada experimento, que se define como un conjunto de muestras procesadas en paralelo. La muestra de ADN de control positivo debe contar con unas características bien definidas con una o más variantes de *CFTR* conocidas. Illumina recomienda el uso de un control salvaje. El control salvaje se debe procesar como muestra y no debe sustituir al control positivo o negativo.
- 2 Antes de iniciar el ensayo de 139 variantes de fibrosis quística MiSeqDx, extraiga y cuantifique el ADN.
- 3 Se puede utilizar cualquier método de extracción de ADN validado.
- 4 Cuantifique el ADN mediante el uso de un espectrómetro. Compruebe que A260/A280 de la muestra de ADN sea superior a 1,5. Normalice la muestra de ADN a 50 ng/µl. Para cada muestra son necesarios 5 µl de ADN genómico (un total de 250 ng).

#### Producción de muestras y representación de índices

En el caso del ensayo de 139 variantes de fibrosis quística MiSeqDx de Illumina, la producción de muestras por experimento de MiSeqDx puede oscilar entre 8 y 48 muestras. Los cebadores de índice utilizados durante la amplificación PCR se deben elegir en función del rendimiento final de muestras que se desee con el fin de garantizar la diversidad de la secuencia de índice.

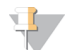

#### **NOTA**

Para una eficacia de producción máxima, proceda con la preparación de bibliotecas de hasta 96 muestras y, a continuación, divida las muestras en dos experimentos de secuenciación con un máximo de 48 muestras cada uno. El MiSeqDx solo puede secuenciar 48 muestras a la vez. En MiSeq Reporter, cree una hoja de muestras distinta por cada conjunto de 48 muestras. En Local Run Manager, introduzca la información de muestras por cada conjunto de 48 muestras directamente en el módulo de análisis de 139 variantes de fibrosis quística.

MiSeqDx utiliza un LED verde para secuenciar bases G/T y un LED rojo para secuenciar bases A/C. En cada ciclo, se debe leer como mínimo uno de los dos nucleótidos de cada canal de color para garantizar un registro adecuado. Resulta importante mantener el equilibrio de colores de cada base de la lectura de índice que es objeto de secuenciación, ya que, de lo contrario, se podría producir un error de registro durante la secuenciación de la lectura del índice.

Consulte la [Tabla](#page-15-0) 12 para elegir las combinaciones de cebadores de índice para preparaciones de bibliotecas de 48 o 96 muestras.

| Cebadores de índice 1 (i7) del conjunto 1 | Cebadores de índice 1 (i7) del conjunto 2 | Cebadores de índice 2 (i5) |  |  |
|-------------------------------------------|-------------------------------------------|----------------------------|--|--|
| Columnas de 1 a 6                         | Columnas de 7 a 12                        | Filas de A a H             |  |  |
| Cebador de índice 1 (A701)                | Cebador de índice 6 (A706)                | Cebador de índice A (A501) |  |  |
| Cebador de índice 2 (A702)                | Cebador de índice 7 (A707)                | Cebador de índice B (A502) |  |  |
| Cebador de índice 3 (A703)                | Cebador de índice 8 (A708)                | Cebador de índice C (A503) |  |  |
| Cebador de índice 4 (A704)                | Cebador de índice 9 (A709)                | Cebador de índice D (A504) |  |  |
| Cebador de índice 5 (A705)                | Cebador de índice 11 (A711)               | Cebador de índice E (A505) |  |  |
| Cebador de índice 10 (A710)               | Cebador de índice 12 (A712)               | Cebador de índice F (A506) |  |  |
|                                           |                                           | Cebador de índice G (A507) |  |  |
|                                           |                                           | Cebador de índice H (A508) |  |  |

<span id="page-15-0"></span>Tabla 12 Combinaciones para el cebador de índice para experimentos de secuenciación de 48 o 96 muestras

Si la secuenciación es inferior a 48 muestras en un experimento de secuenciación, seleccione los índices apropiados de acuerdo con sus secuencias para mantener el equilibrio de color en los canales verde y rojo (consulte [Tabla](#page-16-0) 14 y [Tabla](#page-16-1) [15](#page-16-1)). Como mínimo, los experimentos que emplean entre 8 y 48 muestras deben incluir las combinaciones de cebadores de índice que se muestran en la [Tabla](#page-15-1) 13.

Para procesar con precisión experimentos más pequeños, como mínimo se debe disponer de ocho muestras. Si no se dispone de seis muestras únicas (excluidos los controles positivos y negativos), se puede completar el experimento con duplicados de muestras o con cualquier muestra de ADN genómico humano. Consulte la [Tabla](#page-15-1) 13 con el fin de obtener información sobre el conjunto mínimo de índices con equilibrio de color que se utilizarán en los experimentos de secuenciación de ocho muestras.

<span id="page-15-1"></span>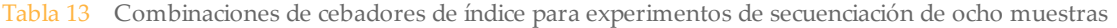

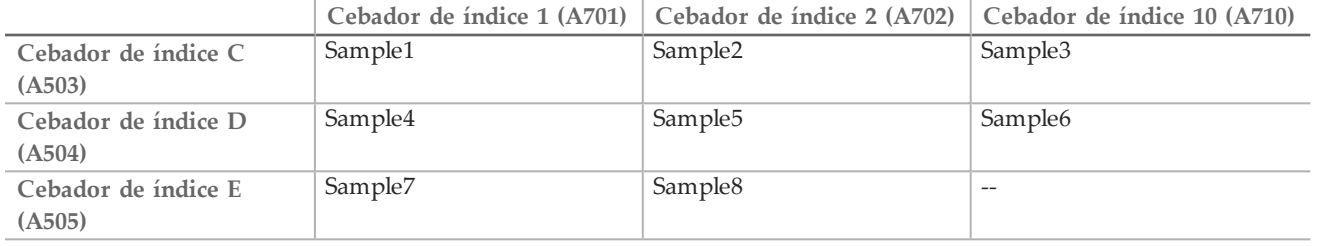

Secuencias del cebador de índice

<span id="page-16-0"></span>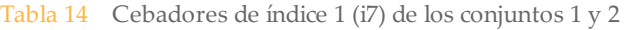

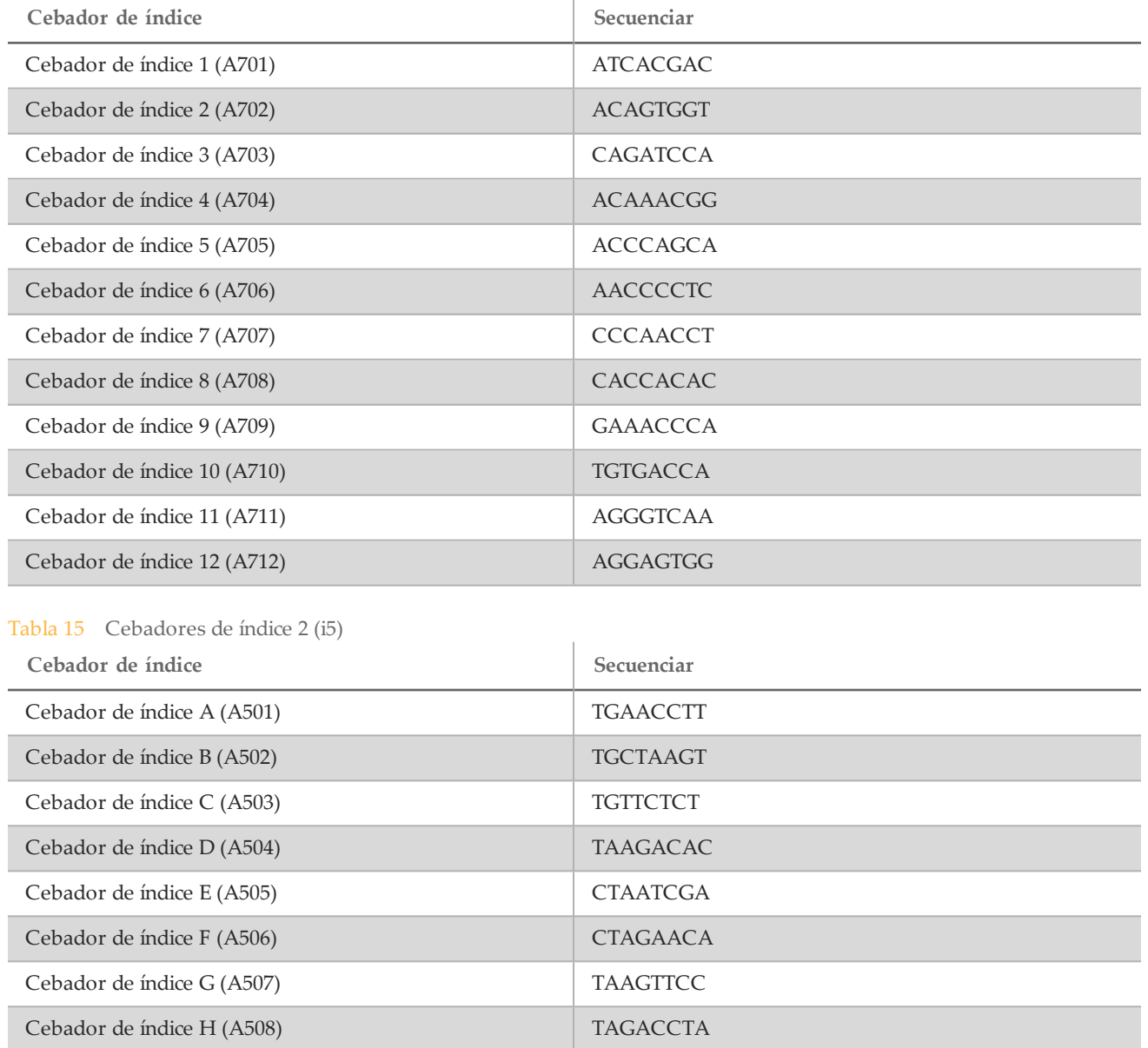

### <span id="page-16-1"></span>Instrucciones de uso

Introducción de información sobre el experimento

MiSeq Reporter y Local Run Manager son las dos opciones de software disponibles para configurar un ensayo 139 variantes de fibrosis quística.

Si utiliza el software MiSeq Reporter, use Illumina Worklist Manager para generar una hoja de muestras.

Si utiliza el software Local Run Manager, no ofrece la opción de la hoja de muestras. Introduzca la información de la configuración del ensayo y la muestra directamente en el módulo de análisis de 139 variantes de fibrosis quística de Local Run Manager.

Para obtener más información sobre las diferencias entre MiSeq Reporter y Local Run Manager, consulte la sección *Métodos de interacción con el [instrumento](#page-5-0) MiSeqDx* en la página 6.

Uso de Illumina Worklist Manager (IWM)

Preparación de la hoja de muestras de MiSeqDx

- 1 En la pantalla de bienvenida de Illumina Worklist Manager, seleccione **Create Worklist** (Crear lista de trabajo).
- 2 En el campo Test Type (Tipo de prueba), seleccione **CF 139-Variant Assay** (Ensayo de 139 variantes de FQ).
- 3 En el campo Worklist Name (Nombre de la lista de trabajo), introduzca un nombre para la hoja de muestras. — Si se usa el ID alfanumérico del código de barras del cartucho de reactivo para el nombre de la hoja de
	- muestras, MiSeq Operating Software (MOS) encontrará la hoja de muestras automáticamente.
	- Si se asigna otro nombre a la hoja de muestras, se puede usar el botón **Browse** (Examinar) del MiSeq Operating Software (MOS) para localizar la hoja de muestras correspondiente.
- 4 [Opcional] Escriba una descripción para identificar el experimento.
- 5 Asegúrese de que la fecha coincida con la fecha de inicio del experimento.
- 6 Seleccione **Next** (Siguiente).

Introducción de información de la muestra

- 1 En la ficha Table (Tabla) o Plate (Placa), introduzca la siguiente información de cada pocillo de muestra:
	- a **Sample ID** (ID de muestra): introduzca un ID de muestra único.
	- b **Index 1 (Índice 1) e Index 2 (Índice 2)**: especifique el adaptador de índices que se utilizará para cada lectura del índice.
- 2 [Opcional] Para registrar información más detallada sobre las muestras, introduzca un nombre y una descripción de la muestra.
- 3 [Opcional] Para identificar controles en la placa, seleccione Negative (Negativo) o Positive (Positivo) en el menú desplegable **Control**.
- 4 Vaya a la ficha Plate Graphic (Gráfico de placa) y utilice la opción **Copy to Clipboard** (Copiar al portapapeles) o **Print** (Imprimir) para capturar una imagen de la placa de muestras.
- 5 Seleccione **Finish** (Finalizar). Al guardar la hoja de muestras, el software crea automáticamente dos archivos, uno .csv y otro .png, del gráfico de placa y los guarda en la misma ubicación para su uso en la configuración del experimento.

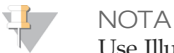

Use Illumina Worklist Manager únicamente para editar la información de la hoja de muestras. Realizar ediciones fuera del Illumina Worklist Manager puede provocar algún fallo en el experimento o en el análisis.

Uso del módulo de análisis de 139 variantes de fibrosis quística de Local Run Manager

#### Configuración de parámetros

- 1 Inicie sesión en Local Run Manager.
- 2 Haga clic en **Create Run** (Crear experimento) y elija **CF 139** (139 FQ).
- 3 Introduzca un nombre para el experimento de forma que se pueda identificar desde la secuenciación hasta el análisis.

Utilice caracteres alfanuméricos, espacios o guiones tanto normales como bajos.

4 [Opcional] Escriba una descripción que ayude a identificar el experimento. Utilice caracteres alfanuméricos.

Definición de las muestras para el experimento

Defina las muestras que se utilizarán en el experimento por medio de las opciones que se proponen a continuación:

- **Enter samples manually** (Introducir muestras de forma manual)
	- 1 Seleccione el número de muestras en el menú desplegable Number of Samples (Número de muestras). Tenga en cuenta la siguiente información a la hora de hacer la selección.
		- Escoja el número de muestras que más se acerque a la cantidad de muestras que vaya a analizar. Si la cantidad exacta de muestras no aparece en el desplegable, elija el número más próximo, pero siempre inferior al número de muestras que se van a analizar de forma que se cumplan los requisitos de diversidad de índices. Por ejemplo, si va a analizar 18 muestras, seleccione 16. Después añada dos muestras más. Asegúrese de que ha seleccionado los adaptadores de índice para los pocillos adicionales.
	- 2 Utilice la tabla en blanco que aparece en la pantalla Create Run (Crear experimento). Aparecerán destacados los pocillos de muestra que se proponen.
- **Import Samples** (Importar muestras): vaya a un archivo externo que tenga un formato de valores separados por comas (\*.csv). En la pantalla Create Run (Crear experimento) se ofrece una plantilla que se puede descargar.

Introducción de las muestras de forma manual

1 Proporcione a cada muestra un nombre exclusivo e introdúzcalo en el campo Sample Name (Nombre de la muestra).

Puede utilizar caracteres alfanuméricos, barras y guiones bajos.

- 2 Haga clic con el botón derecho y elija las muestras de control negativo y de control positivo.
- 3 [Opcional] Introduzca la descripción de la muestra en la ficha Sample Description (Descripción de la muestra). Puede utilizar caracteres alfanuméricos, barras, guiones bajos y espacios.
- 4 [Opcional] Seleccione un adaptador del Índice 1 (Index 1) del menú desplegable que aparece en el Índice 1 (i7). Este paso es completamente opcional ya que las combinaciones de índices i7 e i5 que aparecen destacadas en los pocillos ya cumplen con los requisitos de diversidad de índices.
- 5 [Opcional] Seleccione un adaptador del Índice 2 (Index 2) del menú desplegable que aparece en el Índice 2 (i5). Este paso es completamente opcional ya que las combinaciones de índices i7 e i5 que aparecen destacadas en los pocillos ya cumplen con los requisitos de diversidad de índices.
- 6 Haga clic en el icono **Print** (Imprimir) para ver la disposición de la placa.
- 7 Seleccione **Print** (Imprimir) para poder imprimir la disposición de la placa y utilizarla como referencia a la hora de preparar las bibliotecas.
- 8 [Opcional] Haga clic en **Export** (Exportar) para exportar la información sobre las muestras a un archivo externo.
- 9 Haga clic en **Save Run** (Guardar experimento).

#### Importación de muestras

- 1 Haga clic en **Import Samples** (Importar muestras) y busque la ubicación del archivo que contiene la información sobre la muestra. Se pueden importar dos tipos de archivos.
- Haga clic en **Template** (Plantilla) para crear una nueva disposición de placas. El archivo que se usa como plantilla incluye los encabezados de columna adecuados para la importación. Introduzca en cada columna la información relativa a las muestras del experimento. Elimine la información que aparece como ejemplo en las celdas que no vaya a utilizar y guarde el archivo.
- Utilice un archivo con información sobre las muestras que se haya exportado desde el módulo de análisis de 139 variantes de fibrosis quística con la función Export (Exportar).
- 2 Haga clic en el icono **Print** (Imprimir) para ver la disposición de la placa.
- 3 Seleccione **Print** (Imprimir) para poder imprimir la disposición de la placa y utilizarla como referencia a la hora de preparar las bibliotecas.
- 4 Haga clic en **Save Run** (Guardar experimento).

#### Hibridación de grupo de oligonucleótidos

#### Preparación

- 1 Deje que el grupo de oligonucleótidos del ensayo de 139 variantes de fibrosis quística, el tampón de hibridación, las muestras de ADN genómico y la muestra de control positivo alcancen la temperatura ambiente.
- 2 Mezcle enérgicamente el grupo de oligonucleótidos de ensayo de 139 variantes de fibrosis quística y el tampón de hibridación para asegurarse de que todos los precipitados se hayan disuelto por completo; a continuación, centrifugue brevemente los tubos para recoger el líquido.
- 3 Coloque un bloque caliente de 96 pocillos a 95 °C.
- 4 Precaliente una incubadora a 37 °C.
- 5 Cree la placa de muestras de acuerdo con el gráfico de placa impreso de Illumina Worklist Manager o Local Run Manager.

#### Procedimiento

- 1 Disponga una nueva placa de PCR de 96 pocillos (en adelante, placa **HYB**).
- 2 Añada 5 µl de muestra o control a 50 ng/µl (250 ng en total) en los pocillos correspondientes de la placa **HYB**. Siga la disposición de placas generada para una selección correcta de los pocillos.
- 3 Añada 5 µl de grupo de oligonucleótidos de ensayo de 139 variantes de FQ en todos los pocillos de muestras.
- 4 Añada 40 µl de tampón de hibridación en cada muestra de la placa **HYB**. Pipetee con cuidado arriba y abajo entre tres y cinco veces para mezclar.
- 5 Selle la placa **HYB** y centrifugue a 1000 × g a 20 °C durante un minuto.
- 6 Coloque la placa **HYB** en el bloque precalentado a 95 °C e incúbela durante un minuto.
- 7 Reduzca la temperatura del bloque de calor a 40 °C y sígalo incubando hasta que alcance los 40 °C (aproximadamente, unos 80 minutos).

Para una hibridación adecuada es fundamental una refrigeración gradual; por lo tanto, no se recomiendan los cicladores térmicos para PCR con refrigeración activa (por ejemplo, efecto Peltier o refrigeración termoeléctrica) para este proceso.

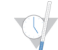

#### PUNTO DEDETENCIÓN DESEGURIDAD

Cuando el bloque de calor alcanza 40 °C, la placa **HYB** permanece estable a 40 °C durante dos horas.

#### Eliminación de oligonucleótidos sin ligar

#### Preparación

- 1 Deje que la mezcla de extensión-ligadura, el tampón de lavado restrictivo y el tampón de lavado universal alcancen la temperatura ambiente y, a continuación, agítelos en un vórtex brevemente.
- 2 Monte el conjunto de la unidad de la placa del filtro (en adelante, placa **FPU**) de arriba abajo: tapa, placa del filtro, collar adaptador y placa MIDI.
- 3 Realice un lavado previo a la membrana de la placa del filtro como se indica a continuación:
	- a Añada 45 µl de tampón de lavado restrictivo en cada pocillo.
	- b Cubra la placa del filtro con la tapa y centrifugue a 2400  $\times$  g a 20  $\degree$ C durante cinco minutos.

#### **NOTA TV**

Realice una comprobación para verificar que todos los pocillos de la placa de filtro se están drenando completamente. Si el tampón de lavado no se drena completamente, vuelva a centrifugar a 2400 × g a 20 °C hasta que haya pasado todo el líquido (alrededor de cinco o diez minutos más).

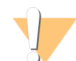

#### PRECAUCIÓN

Es imprescindible controlar la temperatura de la centrifugadora durante los pasos del lavado. Si la temperatura alcanza o supera los 25 °C, este exceso de temperatura provocará una mayor restricción en la ligadura del cebador. En casos aislados, si las muestras tienen SNV en las regiones de ligadura del cebador, el aumento de la restricción puede provocar la pérdida de alelos.

#### Procedimiento

- 1 Retire la placa **HYB** del bloque de calor y centrifugue a 1000 × g a 20 °C durante un minuto.
- 2 Transfiera el volumen íntegro (aproximadamente 55 µl) de cada muestra a los pocillos correspondientes de la placa del filtro.
- 3 Cubra la placa del filtro con la tapa y centrifugue a 2400 × g a 20 °C durante cinco minutos.
- 4 Lave la placa del filtro como se indica a continuación:
	- a Añada 45 µl de tampón de lavado restrictivo en cada pocillo de muestra.
	- b Cubra la placa del filtro con la tapa y centrifugue a 2400 × g a 20 °C durante cinco minutos.
- 5 Repita el lavado tal y como se describe en el paso anterior.

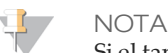

Si el tampón de lavado no se drena completamente, vuelva a centrifugar a 2400 × g a 20 °C hasta que haya pasado todo el líquido (alrededor de cinco o diez minutos más).

- 6 Deseche todo el flujo (que contiene formamida) recogido hasta este punto y, a continuación, vuelva a montar la **FPU**.
- 7 Añada 45 µl de tampón de lavado universal en cada pocillo de muestra.
- 8 Cubra la placa del filtro con la tapa y centrifugue a 2400 × g a 20 °C durante 10 minutos.

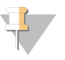

**NOTA** 

Asegúrese de que se haya drenado todo el líquido tras el centrifugado. Repita el centrifugado si es necesario.

Extensión-ligadura de oligonucleótidos ligados

Procedimiento

- 1 Añada 45 µl de mezcla de extensión-ligadura en cada pocillo de muestra de la placa del filtro.
- 2 Selle la placa del filtro con película de aluminio adhesiva y, a continuación, cúbrala con la tapa.
- 3 Incube la **FPU** en la incubadora precalentada a 37 °C durante 45 minutos.
- 4 Mientras la placa de la **FPU** se incuba, prepare la AMP (placa de amplificación) tal y como se describe en la sección siguiente.

#### Amplificación PCR

Preparación

- 1 Prepare 0,05 N NaOH nuevo.
- 2 Determine los cebadores de índice que se deben utilizar de acuerdo con la impresión del gráfico de la placa de Illumina Worklist Manager o Local Run Manager.
- 3 Deje que la mezcla maestra de PCR y los cebadores de índice adecuados alcancen la temperatura ambiente. Agite cada tubo congelado para mezclarlo y, a continuación, centrifugue brevemente los tubos.
- 4 Disponga una nueva placa de PCR de 96 pocillos (en adelante, placa **AMP**).
- 5 Añada cebadores de índice a la placa AMP como se indica a continuación:
	- a Añada 4 µl de cebadores de índice seleccionados [A (A501) H (A508)] al pocillo correspondiente en una columna de la placa **AMP**.
	- b Deseche los tapones blancos originales y coloque tapones blancos nuevos.
	- c Añada 4 µl de cebadores de índice seleccionados [1 (A701) 12 (A712)] a la fila correspondiente de la placa **AMP**. *Se deben cambiar las puntas después de cada fila para evitar la contaminación cruzada entre índices.*
	- d Deseche los tapones naranjas originales y coloque tapones naranjas nuevos.
- 6 Prepare la solución de trabajo de mezcla maestra PCR/polimerasa de PCR como se indica a continuación:
	- a Centrifugue brevemente el tubo de polimerasa de PCR antes del uso para eliminar las burbujas de aire.
	- b Para 96 muestras, añada 56 µl de polimerasa de PCR a 2,8 ml de mezcla maestra de PCR.
	- c Invierta la solución de trabajo de PCR preparada 20 veces para mezclarla.

La solución de trabajo de PCR permanece estable a temperatura ambiente durante 10 minutos.

### Procedimiento

- 1 Retire la **FPU** de la incubadora y, a continuación, retire el sello de película de aluminio.
- 2 Cubra la placa del filtro con la tapa y centrifugue a 2400 × g a 20 °C durante dos minutos.
- 3 Añada 25 µl de NaOH 0,05 N en cada pocillo de muestra en la placa del filtro. Pipetee NaOH arriba y abajo cinco o seis veces.
- 4 Cubra e incube la placa del filtro a temperatura ambiente durante cinco minutos.
- 5 Mientras la placa del filtro se incuba, transfiera 22 µl de la solución de trabajo de PCR a cada pocillo de la placa AMP que contiene cebadores de índice.
- 6 Transfiera muestras eluidas desde el filtro hasta la placa AMP como se indica a continuación:
	- a Pipetee las muestras en la primera columna de la placa del filtro arriba y abajo cinco o seis veces.
	- b Transfiera 20 µl desde la placa del filtro a la columna correspondiente de la placa **AMP**.
	- c Pipetee con cuidado arriba y abajo cinco o seis veces para combinar bien el ADN con la solución de trabajo de PCR.
	- d Transfiera las columnas restantes desde la placa del filtro a la placa AMP de una manera similar. *Se deben cambiar las puntas después de cada columna para evitar la contaminación cruzada entre índices y muestras.*
- 7 Selle la placa **AMP** y asegúrela con un rodillo de goma.
- 8 Centrifugue a 1000 × g a 20 °C durante un minuto.
- 9 Transfiera la placa **AMP** al área de posamplificación.
- 10 Realice el proceso de PCR siguiendo este programa en un ciclador térmico:
	- 95 °C durante 3 minutos
	- 25 ciclos de:
		- 95 °C durante 30 segundos
		- 62 °C durante 30 segundos
		- 72 °C durante 60 segundos
	- 72 °C durante 5 minutos
	- Mantenga la temperatura a 10 °C
		- PUNTO DEDETENCIÓN DESEGURIDAD

Si no se procede de manera inmediata a la limpieza de PCR, la placa **AMP** puede permanecer en el ciclador térmico toda la noche o se puede almacenar a una temperatura de 2 °C a 8 °C hasta 48 horas.

#### Limpieza de PCR

Preparación

- 1 Deje que las bolas de limpieza de PCR alcancen la temperatura ambiente.
- 2 Prepare una solución nueva con etanol al 80 % a partir de una solución de etanol absoluta.

#### Procedimiento

- 1 Centrifugue la placa AMP a 1000 × g a 20 °C durante un minuto.
- 2 Disponga una nueva placa MIDI (en adelante, placa **CLP**).
- 3 Invierta las bolas de limpieza de PCR 10 veces. Agite con vigor y, a continuación, invierta 10 veces más. Inspeccione visualmente la solución para garantizar que las bolas están resuspendidas.
- 4 Añada 45 µl de bolas de limpieza de PCR en cada pocillo de la placa **CLP**.
- 5 Transfiera todo el producto de PCR de la placa AMP a la placa **CLP**.
- 6 Selle la placa **CLP** y agítela en un agitador de microplacas a 1800 r/min durante dos minutos.
- 7 Incube a temperatura ambiente sin agitar durante 10 minutos.
- 8 Coloque la placa en un soporte magnético durante un mínimo de dos minutos o hasta que el sobrenadante se distinga con claridad.
- 9 Con la placa **CLP** en el soporte magnético, extraiga y deseche con cuidado el sobrenadante.
- 10 Con la placa **CLP** en el soporte magnético, lave las bolas tal y como se indica a continuación:
	- a Añada 200 µl de etanol al 80 % recién preparado en cada pocillo de muestra.
		- b Incube la placa en el soporte magnético durante un mínimo de 30 segundos o hasta que el sobrenadante se distinga con claridad.
		- Extraiga y deseche con cuidado el sobrenadante.
- 11 Repita el lavado tal y como se describe en el paso anterior.
- 12 Utilice una pipeta multicanal P20 con configuración de pipeteo a 20 µl para extraer el exceso de etanol.
- 13 Retire la placa **CLP** del soporte magnético y deje secar las bolas durante 10 minutos.
- 14 Añada 30 µl de tampón de elución a cada muestra.
- 15 Selle la placa **CLP** y agítela en un agitador de microplacas a 1800 r/min durante dos minutos. Tras agitar, verifique si las muestras se han resuspendido. En caso contrario, repita este paso.
- 16 Incube a temperatura ambiente durante 2 minutos.
- 17 Coloque la placa **CLP** en el soporte magnético durante dos minutos, como mínimo, o hasta que el sobrenadante se vuelva transparente.
- 18 Disponga una nueva placa MIDI (en adelante, placa **LNP**).
- 19 Transfiera 20 µl del sobrenadante de la placa **CLP** a la placa **LNP**.

20 [Opcional] Transfiera los 10 µl de sobrenadante restante de la placa **CLP** a una nueva placa y asígnele una etiqueta que incluya un nombre de experimento y la fecha. Almacene la placa a una temperatura de entre -25 °C y -15 °C hasta la finalización del experimento de secuenciación y el análisis de los datos. Los productos de PCR limpios se pueden utilizar con fines de solución de problemas en caso de que se produzcan fallos en las muestras.

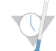

PUNTO DEDETENCIÓN DESEGURIDAD

Si se detiene en este punto, selle la placa **LNP** y centrifugue a 1000 × g a 20 °C durante un minuto. La placa permanece estable hasta tres horas a entre 2 °C y 8 °C.

Normalización y agrupación de bibliotecas

#### Preparación

- 1 Prepare NaOH 0,1 N nuevo añadiendo 30 µl de NaOH 10 N a 2970 µl de agua sin ARNasa ni ADNasa.
- 2 Espere a que el diluyente de normalización de bibliotecas, las bolas de biblioteca, el lavado de normalización de bibliotecas y el tampón de dilución de biblioteca alcancen la temperatura ambiente.
- 3 Mezcle con fuerza en un mezclador vorticial el diluyente de normalización de bibliotecas y asegúrese de que se hayan disuelto todos los precipitados.
- 4 Agite enérgicamente en un mezclador vorticial las bolas de biblioteca durante un minuto invirtiéndolas de manera intermitente hasta que las bolas se resuspendan y no quede sedimento en el fondo del tubo cuando este se invierta.

#### Procedimiento

1 Mezcle diluyente de normalización de bibliotecas y bolas de biblioteca en un tubo cónico de 15 ml del siguiente modo:

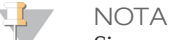

Si se procesan menos de 24 muestras, use un tubo nuevo de 1,5 ml.

- a En el caso de 96 muestras, añada 4,4 ml de diluyente de normalización de bibliotecas.
- b Pipetee las bolas de bibliotecas arriba y abajo 10 veces para resuspender.

**NOTA** 

Resulta muy importante resuspender completamente el pellet de bolas de la biblioteca del fondo del tubo. Si utiliza una P1000, se asegurará de que las bolas queden resuspendidas de manera homogénea y de que no quede masa de bolas en el fondo del tubo. Esto resulta fundamental para lograr una densidad de grupos homogénea en la celda de flujo.

- c En el caso de 96 muestras, pipetee 800 µl de bolas de biblioteca en el tubo que contiene el diluyente de normalización de bibliotecas.
- d Dé la vuelta al tubo de 15 a 20 veces para mezclarlo.
- 2 Añada 45 µl de la solución de trabajo de diluyente de normalización de bibliotecas/bolas de biblioteca combinada en cada pocillo de la placa **LNP** que contiene bibliotecas.
- 3 Selle la placa **LNP** y agítela en un agitador de microplacas a 1800 r/min durante 30 minutos.

**NOTA** 

Si va a continuar con la secuenciación el mismo día, ahora es un buen momento para iniciar la descongelación del cartucho de reactivo. Siga las instrucciones para descongelar el cartucho de reactivo de MiSeqDx en la sección titulada *[Preparación](#page-24-0) del cartucho de reactivo* en la página 25.

- 4 Coloque la placa en un soporte magnético durante un mínimo de dos minutos o hasta que el sobrenadante se distinga con claridad.
- 5 Con la placa **LNP** en el soporte magnético, extraiga y deseche con cuidado el sobrenadante.
- 6 Retire la placa **LNP** del soporte magnético y lave las bolas con lavado de normalización de bibliotecas como se indica a continuación:
	- a Añada 45 µl de lavado de normalización de bibliotecas en cada pocillo de muestra.
	- b Selle la placa **LNP** y agítela en un agitador de microplacas a 1800 r/min durante cinco minutos.
- c Coloque la placa en el soporte magnético durante un mínimo de dos minutos o hasta que el sobrenadante se distinga con claridad.
- d Extraiga y deseche con cuidado el sobrenadante.
- 7 Repita el procedimiento de lavado de normalización de bibliotecas tal y como se describe en el paso anterior.
- 8 Utilice una pipeta multicanal P20 con configuración de pipeteo a 20 µl para extraer el exceso de lavado de normalización de bibliotecas.
- 9 Retire la placa **LNP** del soporte magnético y añada 30 µl de NaOH 0,1 N a cada pocillo.
- 10 Selle la placa **LNP** y agítela en un agitador de microplacas a 1800 r/min durante cinco minutos.
- 11 Durante los cinco minutos de elución, disponga una nueva placa de PCR de 96 pocillos (en adelante, placa **SGP**).
- 12 Añada 30 µl de tampón de almacenamiento de biblioteca a cada pocillo que se debe utilizar en la placa **SGP**.
- 13 Tras la elución de cinco minutos, asegúrese de que todas las muestras de la placa **LNP** estén resuspendidas por completo. Si las muestras no están completamente resuspendidas, pipetee con cuidado las muestras arriba y abajo o golpee ligeramente la placa contra la mesa para resuspender las bolas y, a continuación, agite cinco minutos más.
- 14 Coloque la placa **LNP** en el soporte magnético durante dos minutos como mínimo.
- 15 Transfiera el sobrenadante de la placa **LNP** a la placa **SGP**. Pipetee con cuidado arriba y abajo cinco veces para mezclar.
- 16 Selle la placa **SGP** y centrifugue a 1000 × g a 20 °C durante un minuto.
- 17 Mezcle en un mezclador vorticial el tampón de dilución de biblioteca y asegúrese de que todos los precipitados se hayan disuelto por completo.
- 18 Centrifugue brevemente para recoger el contenido.
- 19 Disponga un tubo Eppendorf nuevo (en adelante, tubo **PAL** [Biblioteca de amplicones agrupados] agitándolo).
- 20 Determine las muestras que se deben agrupar para la secuenciación. Es posible agrupar un máximo de 48 muestras para su secuenciación.
- 21 Transfiera 5 µl de cada biblioteca que se deba secuenciar de la placa **SGP**, columna por columna, a una gradilla de ocho tubos de PCR.
- 22 Combine y transfiera el contenido de la gradilla de ocho tubos de PCR al tubo **PAL**. Mezcle bien el tubo **PAL**.
- 23 Disponga dos o tres tubos Eppendorf nuevos (en adelante, tubos **DAL** [Biblioteca de amplicones diluida]).
- 24 Añada 585 µl de tampón de dilución de biblioteca a los tubos **DAL**.
- 25 Transfiera 9 µl de **PAL** a cada tubo **DAL** que contenga tampón de dilución de biblioteca. Pipetee arriba y abajo entre tres y cinco veces para enjuagar la punta y garantizar que se complete la transferencia.

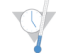

PUNTO DEDETENCIÓN DESEGURIDAD

Si no va a continuar inmediatamente con la secuenciación en el MiSeqDx, los tubos **DAL** se pueden almacenar a entre –25 °C y –15 °C durante un máximo de 14 días.

#### Secuenciación de bibliotecas

Preparación para secuenciación de bibliotecas

- 1 Caliente un bloque de calor apto para tubos de centrífuga de 1,5 ml a 96 °C.
- 2 En una hielera, prepare un baño de agua con hielo. Enfríe el tampón de dilución de biblioteca en el baño de agua con hielo.
- <span id="page-24-0"></span>3 Empiece a descongelar el cartucho de reactivo de MiSeqDx.

#### Preparación del cartucho de reactivo

1 Descongele el cartucho de reactivo MiSeqDx del ensayo de 139 variantes de fibrosis quística en un baño de agua con suficiente agua de laboratorio a temperatura ambiente como para sumergir la base del cartucho de reactivo hasta la línea de agua impresa en este. Tenga en cuenta que el agua no debe sobrepasar la línea de nivel máximo de agua.

- 2 Descongele el cartucho de reactivo en el baño de agua a temperatura ambiente durante aproximadamente una hora o hasta que esté completamente descongelado.
- 3 Saque el cartucho del baño de agua y dé unos suaves toques en la mesa para que el agua salga de la base del cartucho. Seque la base del cartucho. Asegúrese de que no haya salpicaduras de agua en la parte superior del cartucho de reactivo.

#### Inspección del cartucho de reactivo

1 Invierta el cartucho de reactivo diez veces para mezclar los reactivos descongelados y luego compruebe que todas las posiciones estén descongeladas.

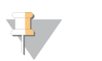

**NOTA** 

Es esencial que los reactivos del cartucho estén completamente descongelados y mezclados para garantizar una correcta secuenciación.

- 2 Inspeccione los reactivos de las posiciones 1, 2 y 4 para asegurarse de que se hayan mezclado completamente y no presenten precipitados.
- 3 Golpee suavemente el cartucho en el banco para reducir las burbujas de aire en los reactivos.

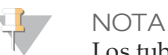

Los tubos del dispensador del MiSeqDx acceden al fondo de cada depósito para aspirar los reactivos, de modo que es importante que estos no presenten burbujas de aire.

4 Coloque el cartucho de reactivo en hielo o almacénelo a una temperatura de entre 2  $\degree$ C y 8  $\degree$ C (hasta seis horas) hasta que esté listo para configurar el experimento. Para obtener unos resultados óptimos, proceda directamente con la carga de la muestra y la configuración del experimento.

#### Desnaturalización y dilución de control interno PhiX

- 1 Prepare NaOH 0,1 N combinando los volúmenes siguientes en un tubo cónico:
	- Agua sin ARNasa ni ADNasa (2475 µl)
	- Preparado de NaOH 10 N (25 µl)
- 2 Invierta el tubo varias veces para mezclar.

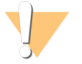

PRECAUCIÓN

El uso de NaOH recién diluido es esencial para desnaturalizar completamente las muestras para la generación de grupos en el sistema MiSeqDx.

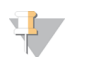

Si el PhiX se prepara el mismo día que la normalización de bibliotecas, se puede usar el mismo preparado de NaOH 0,1 N.

- 3 Combine los siguientes volúmenes para diluir la biblioteca de control interno PhiX a 2 nM:
	- $-$  Biblioteca de control interno PhiX a 10 nM (2 µl)
	- $-1$  tampón TE (8 µl)

**NOTA** 

- 4 Combine los siguientes volúmenes para que dé como resultado una biblioteca de control interno PhiX a 1 nM:
	- Biblioteca de control interno PhiX  $2 \text{ nM}$  (10 µl)
		- NaOH 0,1 N (10 µl)
- 5 Agite brevemente con un mezclador vorticial para mezclar la solución de la biblioteca de control interno PhiX a 1 nM.
- 6 Centrifugue el control interno PhiX de 1 nM a 280 × g a 20 °C durante un minuto.
- 7 Incube durante 5 minutos a temperatura ambiente para desnaturalizar la solución de la biblioteca de control interno PhiX en cadenas individuales.
- 8 Combine los siguientes volúmenes en un tubo de microcentrifugado para que dé como resultado una biblioteca de control interno PhiX de 20 pM:
	- Biblioteca de control interno PhiX desnaturalizada (2 µl)
	- Tampón de dilución de biblioteca enfriado previamente (98 µl)

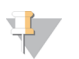

**NOTA** 

La biblioteca de control interno PhiX desnaturalizada de 20 pM se puede almacenar hasta tres semanas a una temperatura de entre -25 °C a -15 °C como partes alícuotas de un solo uso.

Preparación de muestras para secuenciación

- 1 Continúe con un tubo **DAL** para realizar la secuenciación.
- 2 Si el tubo **DAL** estaba almacenado congelado, descongélelo por completo y mézclelo pipeteando arriba y abajo.
- 3 Añada 6 µl de control interno PhiX de 20 pM al tubo **DAL**.
- 4 Pipetee arriba y abajo entre tres y cinco veces para enjuagar la punta y garantizar una transferencia completa.
- 5 Mezcle el tubo **DAL** en un mezclador vorticial a velocidad máxima.
- 6 Centrifugue el tubo **DAL** a 1000 × g a 20 °C durante un minuto.
- 7 Incube el tubo **DAL** en un termobloque a 96 °C durante dos minutos.
- 8 Tras la incubación, invierta el tubo **DAL** una o dos veces para mezclar y, a continuación, colóquelo inmediatamente en el baño de agua con hielo.
- 9 Mantenga el tubo **DAL** en el baño de agua con hielo durante 5 minutos.

**NOTA** 

Ejecute el paso de desnaturalización térmica inmediatamente antes de cargar el tubo **DAL** en el cartucho de reactivo de MiSeqDx con el fin de garantizar una carga correcta de cadenas molde en la celda de flujo de MiSeqDx.

Carga de bibliotecas de muestras en cartuchos

- 1 Utilice una punta de pipeta de 1 ml independiente, limpia y vacía para perforar el cierre metálico situado por encima del depósito del cartucho de reactivo etiquetado como **Load Samples** (Carga de muestras).
- 2 Pipetee 600 µl de las bibliotecas de muestras **DAL** en el depósito **Load Samples** (Carga de muestras). Evite tocar el sello metálico.
- 3 Compruebe la presencia de burbujas de aire en el depósito tras la carga de muestras. En caso de que haya burbujas de aire, golpee suavemente el cartucho sobre la mesa para eliminar las burbujas.
- 4 Continúe directamente con los pasos de configuración del experimento mediante la interfaz del MiSeq Operating Software (MOS).

### Interpretación de resultados

- 1 El ensayo de 139 variantes de fibrosis quística MiSeqDx de Illumina se ha diseñado para la detección de 139 variantes de CFTR, incluidas las recomendadas por la ACMG [\(Tabla](#page-2-0) 2).
- 2 El informe del ensayo enumera el genotipo y los nombres de las muestras de cada variante detectada para una muestra.
	- Se analizan todas las muestras para detectar 134 variantes que causan la fibrosis quística y la variante R117H recomendada por la ACMG. En el informe del ensayo, solo se incluyen los alelos mutantes detectados.
	- La variante Poli-TG/Poli-T figura únicamente si se identifica la variación R117H para una muestra. En el caso de los pacientes con una variante R117H, se deben realizar pruebas adicionales para determinar si una variante Poli-TG/Poli-T, que podría afectar al fenotipo clínico (por ejemplo, 12-13[TG] o 5T), se encuentra en orientación cis-trans respecto de la variante R117H.

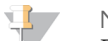

**NOTA** 

El genotipo de Poli-TG/Poli-T se determina con el ensayo de 139 variantes de fibrosis quística MiSeqDx en función del recuento de lecturas de los genotipos más habituales. Debido a la naturaleza digital de la secuenciación de próxima generación, el ensayo puede alcanzar una gran precisión a partir de varias observaciones en comparación con otras tecnologías basadas en secuenciación que solo se valen de un número escaso de observaciones.

— Cuando una muestra contiene genotipos de F508del o I507del homocigóticos, si se detecta, al menos, uno de los tres polimorfismos benignos I506V, I507V o F508C, se notifica para la muestra.

Si los tres polimorfismos benignos son de tipo salvaje, el informe indica que no se encuentran las variantes I506V, I507V y F508C para la muestra.

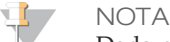

Dado que este es un ensayo basado en secuenciación, no se producen interferencias en la descripción de F508del o I507del debido a los tres polimorfismos benignos. Por lo tanto, no se realizarán correcciones en el resultado obtenido.

- El resultado del genotipo es HET cuando se identifica una muestra como heterocigótica y se detectan alelos mutantes y salvajes para la muestra.
- El resultado del genotipo es HOM cuando se identifica una muestra como homocigótica y solo se detecta el alelo mutante para la muestra.
- Si no se detecta ninguna variante para una muestra, el informe indica No panel variants are detected (No se han detectado variantes del panel).
- 3 El informe del ensayo proporciona información sobre los índices de llamada de muestras para cada muestra. El índice de llamada se calcula dividiendo el número de regiones/posiciones de variantes que satisfacen un umbral de valor de confianza predefinido entre las regiones/posiciones totales analizadas.
	- En el caso de las muestras que requieren una descripción secundaria, las variantes adicionales analizadas también se tienen en cuenta en el cálculo del índice de llamada.
	- Cualquier variante con un valor de confianza predefinido por debajo del umbral se notifica como No Call (Ausencia de llamada). Se recomienda volver a repetir la muestra.
- 4 El resultado de una muestra solamente se considera válido si el índice de llamada es igual o superior al 99 %. Si el índice de llamada es inferior al 99 %, el resultado será Fail (No apto) y la muestra se tendrá que repetir. Si el índice de llamada de la muestra es inferior al 50 %, el resultado será Fail (No apto) y se incluirá el comentario Sample Failed (Muestra no apta) en el informe. No se mostrará información sobre la variante. Esta muestra se deberá repetir.
- 5 Se recomienda que el usuario verifique las variantes que se validaron con muestras sintéticas (consulte la tabla de precisión) con un método de referencia validado antes de notificar el primer resultado del paciente con dichas variantes.
- 6 Si se identifican más de dos variantes para una muestra, se recomienda que el usuario verifique el resultado repitiendo la muestra con el ensayo de 139 variantes de fibrosis quística MiSeqDx de Illumina utilizando una extracción nueva de ADNg para descartar la contaminación cruzada de la muestra.

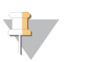

**NOTA** 

Se debe tener en cuenta la ordenación de haplotipos cuando se detectan dos o más variantes.

7 Todas las interpretaciones de las variantes las debe realizar un genetista molecular clínico certificado o equivalente de acuerdo con los procedimientos y las directrices locales.<sup>15</sup> Entre las posibles referencias de interpretación se incluyen, entre otras, las siguientes: base de datos de CFTR211, artículo de Sosnay13, directrices de la ACMG de 2004<sup>1</sup> y la opinión del comité ACOG de 2011.<sup>2</sup> Si desea obtener información sobre el cálculo y la presentación de los resultados, o si desea obtener una descripción del contenido del informe del archivo de texto, consulte las guías del software de análisis instalado con el MiSeqDx. En el caso de MiSeq Reporter, consulte la *Guía de referencia del software MiSeq Reporter (n.º de documento 15038356)*. Con respecto a Local Run Manager, consulte la *Guía de referencia del software Local Run Manager para MiSeqDx (n.º de documento* 1000000011880) y la Guía de flujo de trabajo del módulo de análisis de 139 variantes de fibrosis quística de Local Run *Manager (n.º de documento 1000000012184)*.

### Procedimientos de control de calidad

Las prácticas recomendadas de laboratorio dictan que se debe evaluar el material de control para detectar diferencias en el procesamiento de la sangre y los procedimientos técnicos en el laboratorio del usuario que podrían conllevar una variabilidad significativa en los resultados.

- 1 **Controles positivos**: hace falta una muestra de ADN de control positivo en cada experimento. La muestra de ADN de control positivo debe contar con unas características bien definidas con al menos una variante de CFTR conocida.<sup>16</sup> Illumina recomienda el uso de controles positivos rotatorios de acuerdo con las directrices y normativas técnicas de 2008 de la ACMG para las pruebas de mutación de la fibrosis quística<sup>17</sup> y las normativas de los laboratorios clínicos de 2013 de la ACMG para la secuenciación de próxima generación.<sup>18</sup> La muestra de control positivo debe generar el genotipo previsto. Si el control positivo genera un genotipo distinto al previsto, es posible que se haya producido un error en el seguimiento de las muestras o que los cebadores de índice se hayan registrado de forma incorrecta. Se debe repetir el ensayo completo desde la preparación de bibliotecas.
- 2 **Control negativo (sin muestra/sin ADN)**: hace falta usar un control negativo (sin muestra/sin ADN) en cada experimento para detectar posibles casos de contaminación. El índice de llamada correspondiente al control negativo debe ser inferior al 10 %. Si un control negativo genera un índice de llamada superior al 10 %, es posible que se haya producido contaminación durante el procesamiento del ensayo. El ensayo se considera erróneo y, por lo tanto, se debe repetir el ensayo completo desde la preparación de bibliotecas.

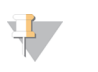

**NOTA** 

La muestra de control negativo se notifica como "Pass" (Apta) si genera un índice de llamada igual o inferior al 10 % y como "Fail" (No apta) si el índice es superior al 10 %. Además, al igual que con las muestras, cuando el índice de llamada es < 50 %, se indicará el comentario "Sample Failed" (Muestra no apta) en el informe.

- 3 **Control natural**: se recomienda una muestra de control de ADN sin mutaciones (natural) en todos los experimentos. La muestra de control salvaje debe ser una muestra con características bien definidas que no contenga ninguna variante de CFTR. La muestra de control sin mutaciones debe generar el genotipo previsto. Si el control salvaje genera un genotipo distinto al previsto, es posible que se haya producido un error en el seguimiento de las muestras o que los cebadores de índice se hayan registrado de forma incorrecta. Se debe repetir el ensayo completo desde la preparación de bibliotecas.
- 4 Antes del uso inicial de este producto en el laboratorio del usuario, se debe verificar el rendimiento del ensayo realizando una prueba de varias muestras positivas y negativas con características de rendimiento conocidas.
- 5 Se deben satisfacer todos los requisitos de control de calidad en virtud de la regulación local, estatal o federal, o en virtud de los requisitos de acreditación.

## Características de rendimiento

#### Precisión

La precisión del ensayo de 139 variantes de fibrosis quística MiSeqDx de Illumina se determinó mediante la evaluación de 500 muestras con representación de una amplia diversidad de variantes de CFTR de cuatro fuentes distintas. La fuente principal de los datos de la precisión fue un estudio de precisión clínica que se llevó a cabo con un panel de 366 muestras. La mayoría de muestras (n = 355) eran muestras clínicas de ADNg archivadas y anónimas aisladas de sangre humana. Las 11 muestras restantes se obtuvieron a partir de muestras de estirpes celulares comercializadas.

Los datos de este estudio se complementaron con datos de precisión de 68 muestras de estirpes celulares evaluadas en el estudio de reproducibilidad, 14 muestras clínicas del estudio analítico de evaluación de métodos de extracción y 52 muestras de plásmidos sintéticos. Los plásmidos sintéticos se diseñaron para incluir el contexto genómico de las variantes excepcionales y contenían entre una y nueve variantes en la misma construcción. Se linealizaron, se diluyeron con números de copia equivalentes de ADNg y se mezclaron con muestras de ADNg humano de genotipo salvaje en números de copia equivalentes para imitar una muestra heterocigótica.

Los resultados de genotipado correspondientes a 137 posiciones de inserción y deleción de pequeño tamaño y de SNV, incluida la región Poli-TG/Poli-T, se compararon con los análisis de secuenciación bidireccional de Sanger. Se utilizaron dos ensayos basados en PCR validados como método de referencia para las dos deleciones de gran tamaño del panel. En cada ensayo de PCR doble se emplearon dos conjuntos de cebadores para discriminar entre genotipos homocigóticos, heterocigóticos y salvajes. Uno de los conjuntos de cebadores se diseñó para flanquear los valores críticos de deleción, mientras que el otro amplificaba una región interna de la deleción. Los dos productos se detectaron por la separación de tamaño en gel de agarosa.

Los ensayos de PCR se validaron con un panel de 28 muestras en total (22 muestras por cada deleción) que constaba de muestras de ADN genómico derivado de sangre y estirpes celulares y plásmidos sintéticos, que comprendían los genotipos homocigóticos, heterocigóticos y salvajes de cada deleción de gran tamaño. Los ensayos de PCR confirmaron una especificidad y reproducibilidad del 100 % para todas las muestras analizadas mediante la evaluación de los productos de PCR en gel de agarosa. La precisión de los ensayos de PCR se confirmó con secuenciación de Sanger y demostró ser del 100 % para todas las muestras.

La precisión para cada genotipo se determinó a través de tres medidas estadísticas. La coincidencia positiva (PA) se calculó para cada genotipo de variante dividiendo el número de muestras con llamadas de variantes coincidentes entre el número total de muestras con esa variante, según se identificó con los métodos de referencia. Se calculó la coincidencia negativa en todas las posiciones de la cepa salvaje dividiendo el número de posiciones de la cepa salvaje coincidentes entre el número total de posiciones, según se identificó con los métodos de referencia. La coincidencia total (OA) se calculó en todas las posiciones conocidas dividiendo el número de posiciones de la cepa salvaje y de las variantes coincidentes entre el número total de posiciones conocidas, tal y como se aclara en los métodos de referencia.

El ensayo de 139 variantes de fibrosis quística MiSeqDx de Illumina arrojó una coincidencia positiva del 100 % en el nivel de genotipo. La coincidencia negativa de todas las posiciones de la cepa salvaje fue superior al 99,99 % y la coincidencia total de todas las posiciones conocidas fue superior al 99,99 %. Los resultados de todas las pruebas se basan en la prueba inicial.

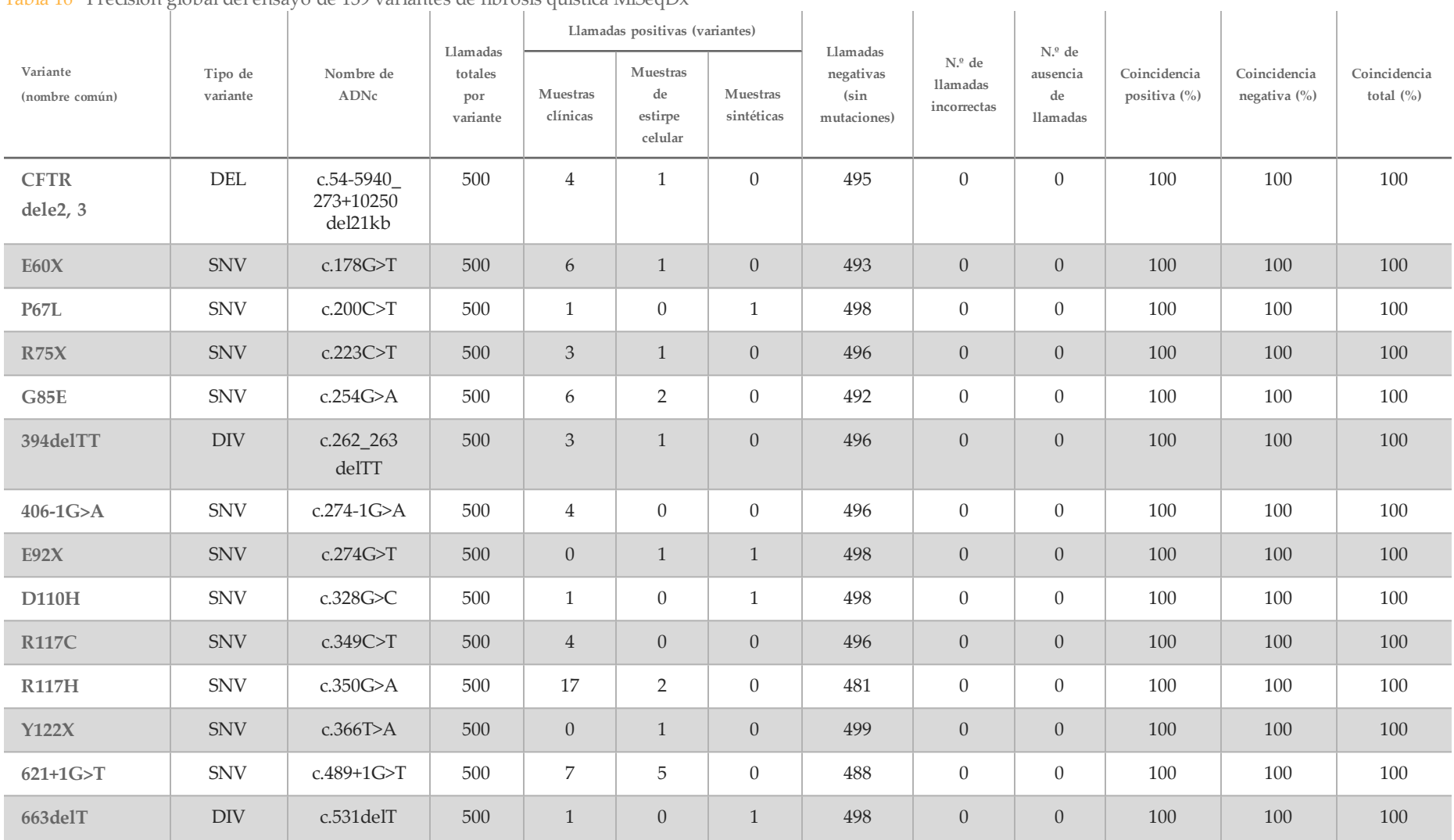

Tabla 16 Precisión global del ensayo de 139 variantes de fibrosis quística MiSeqDx

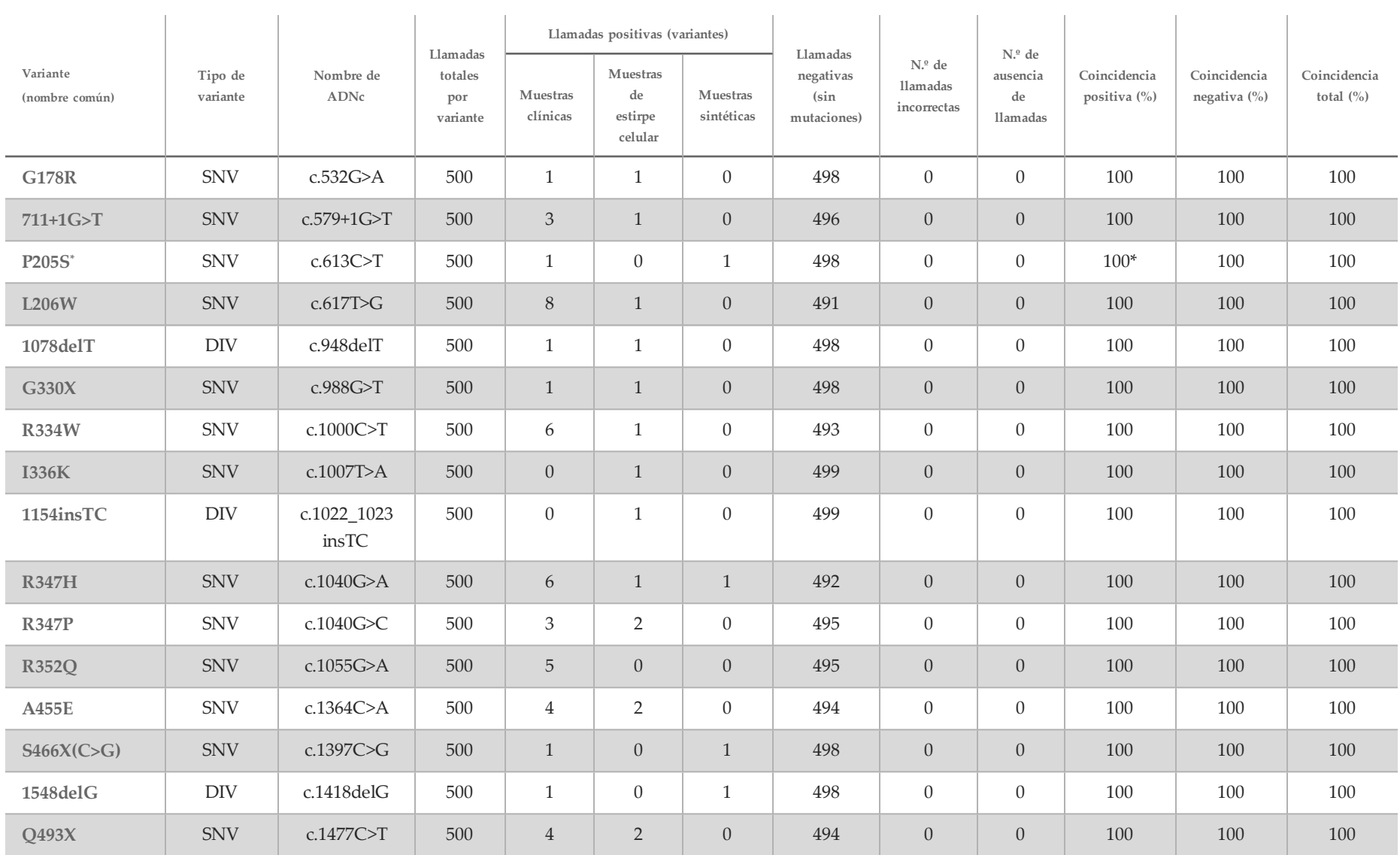

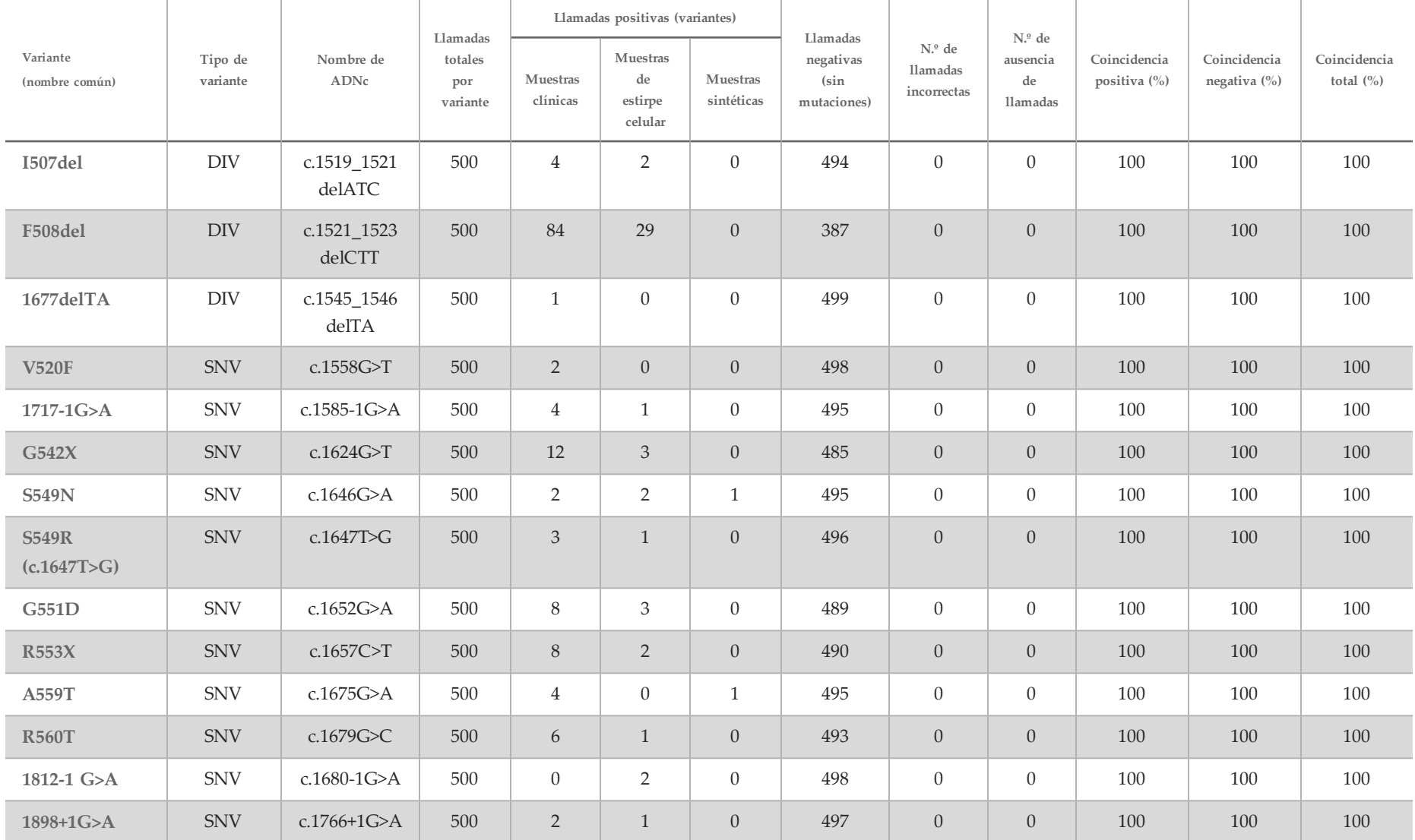

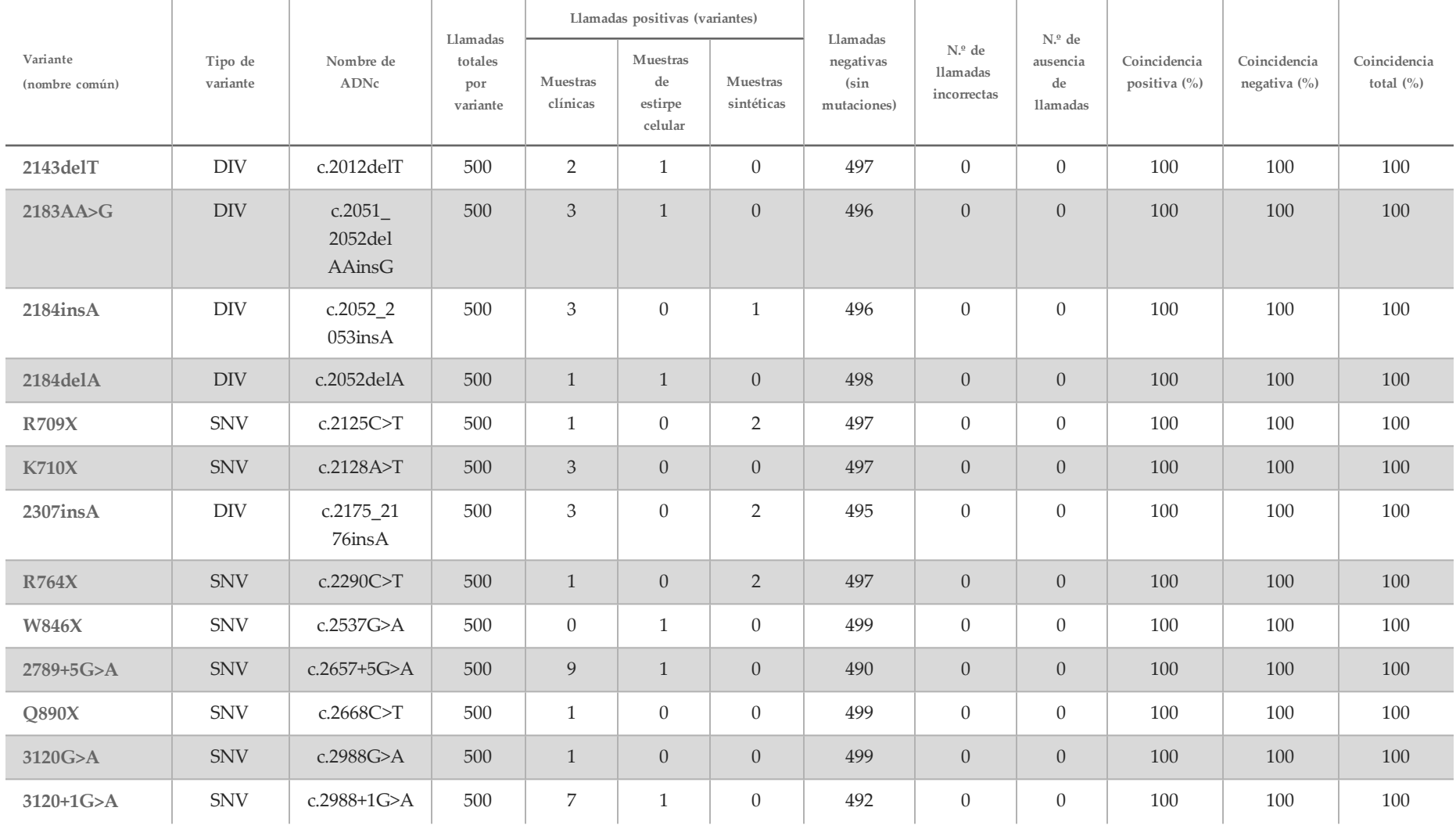

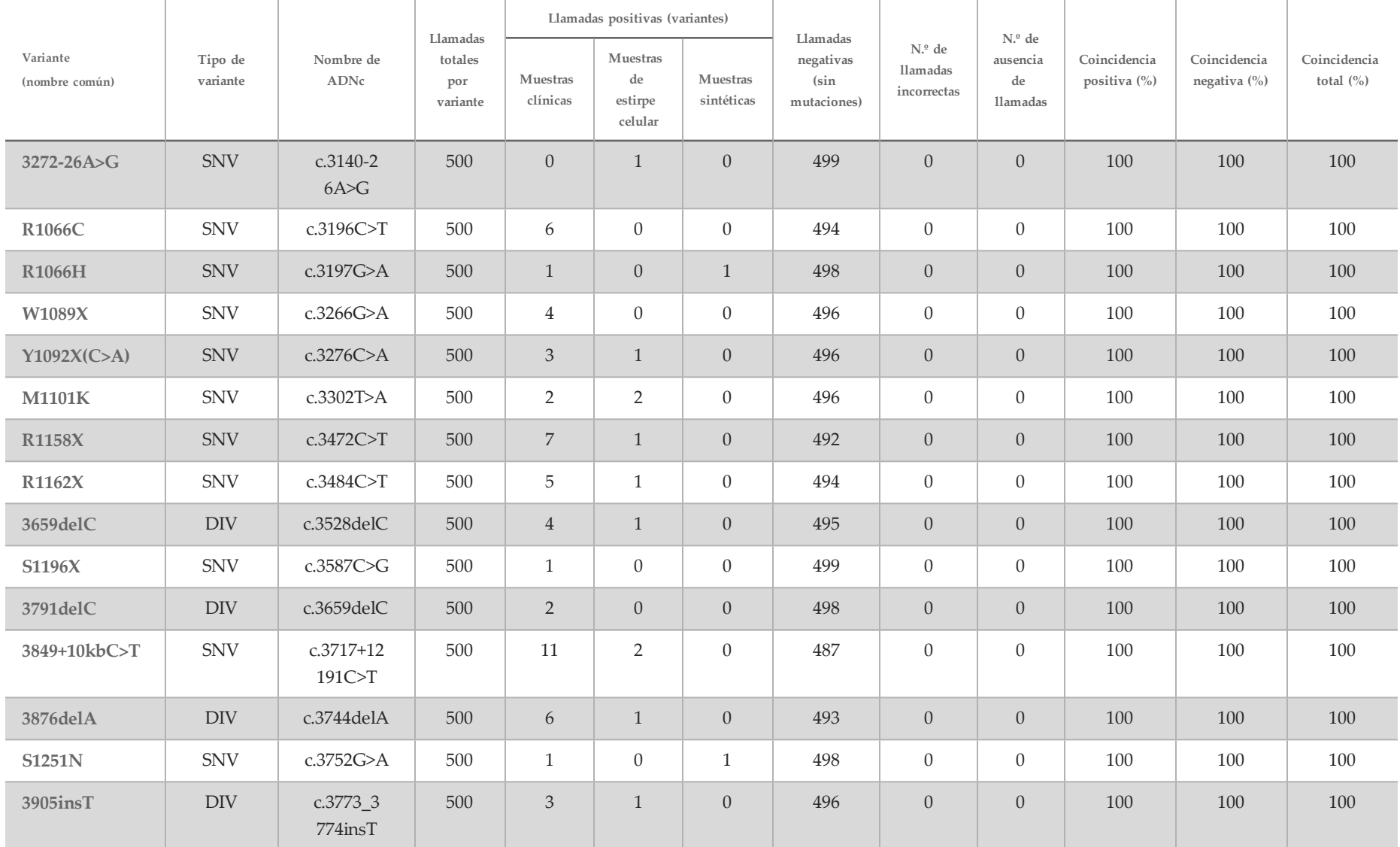

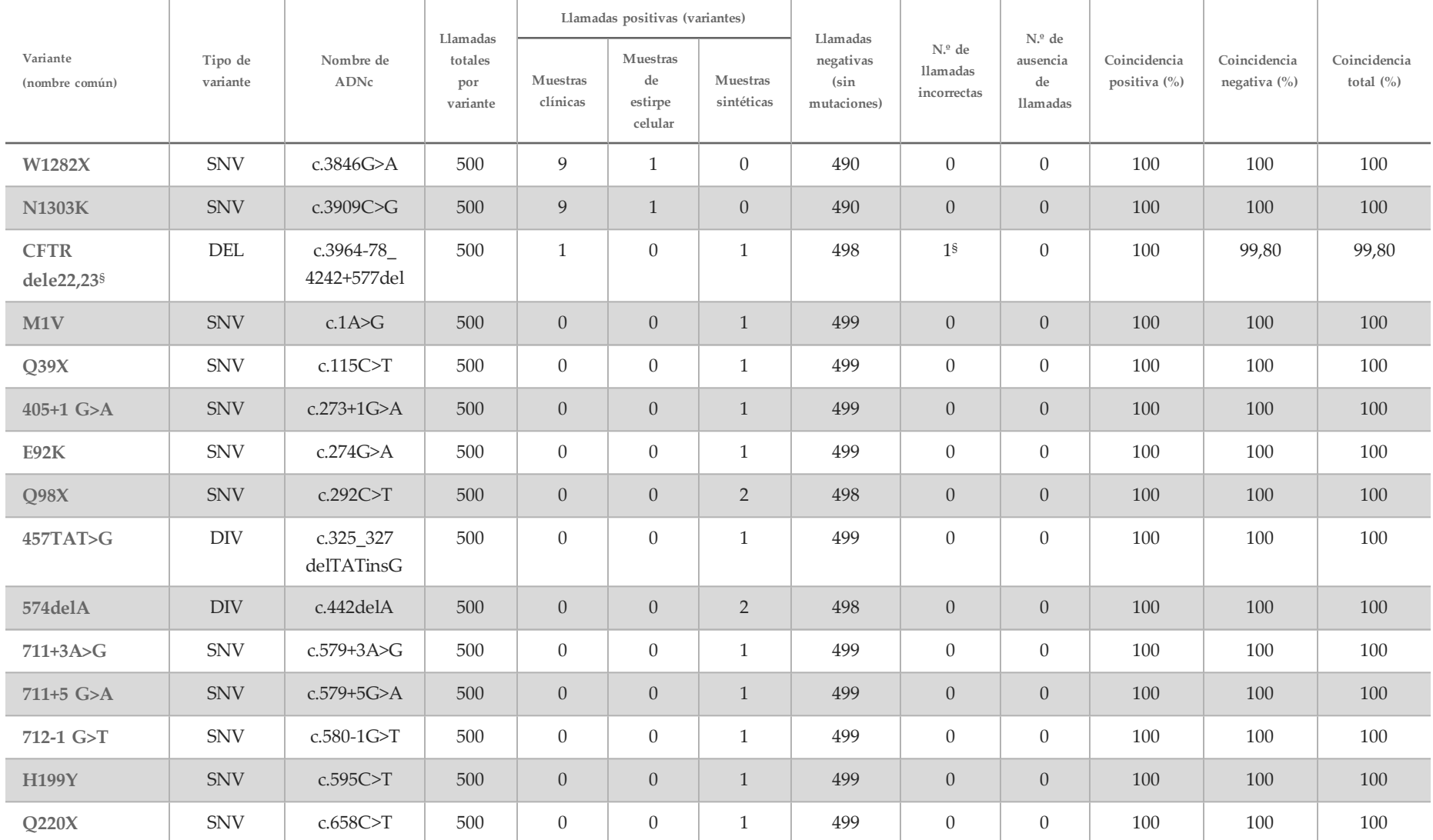

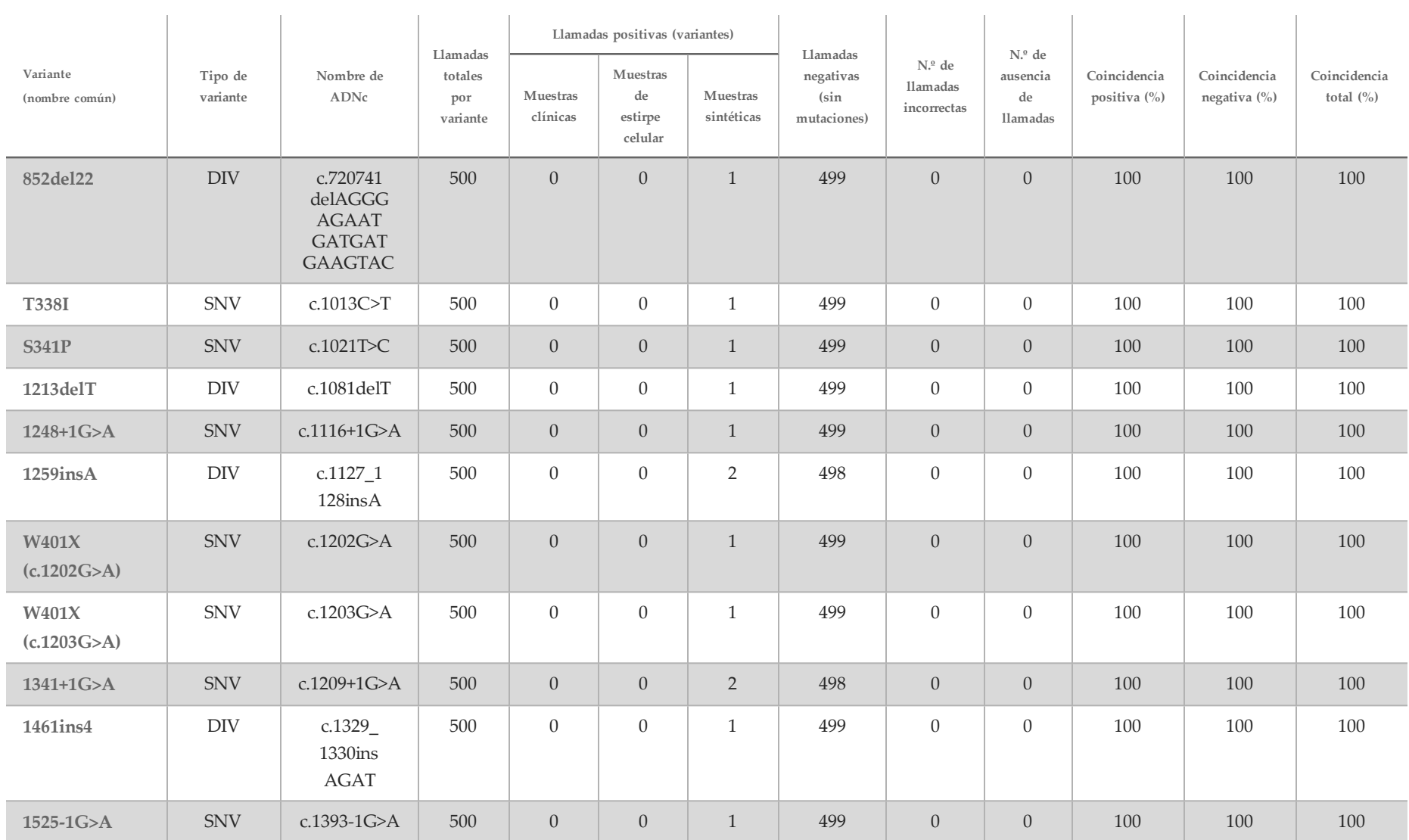

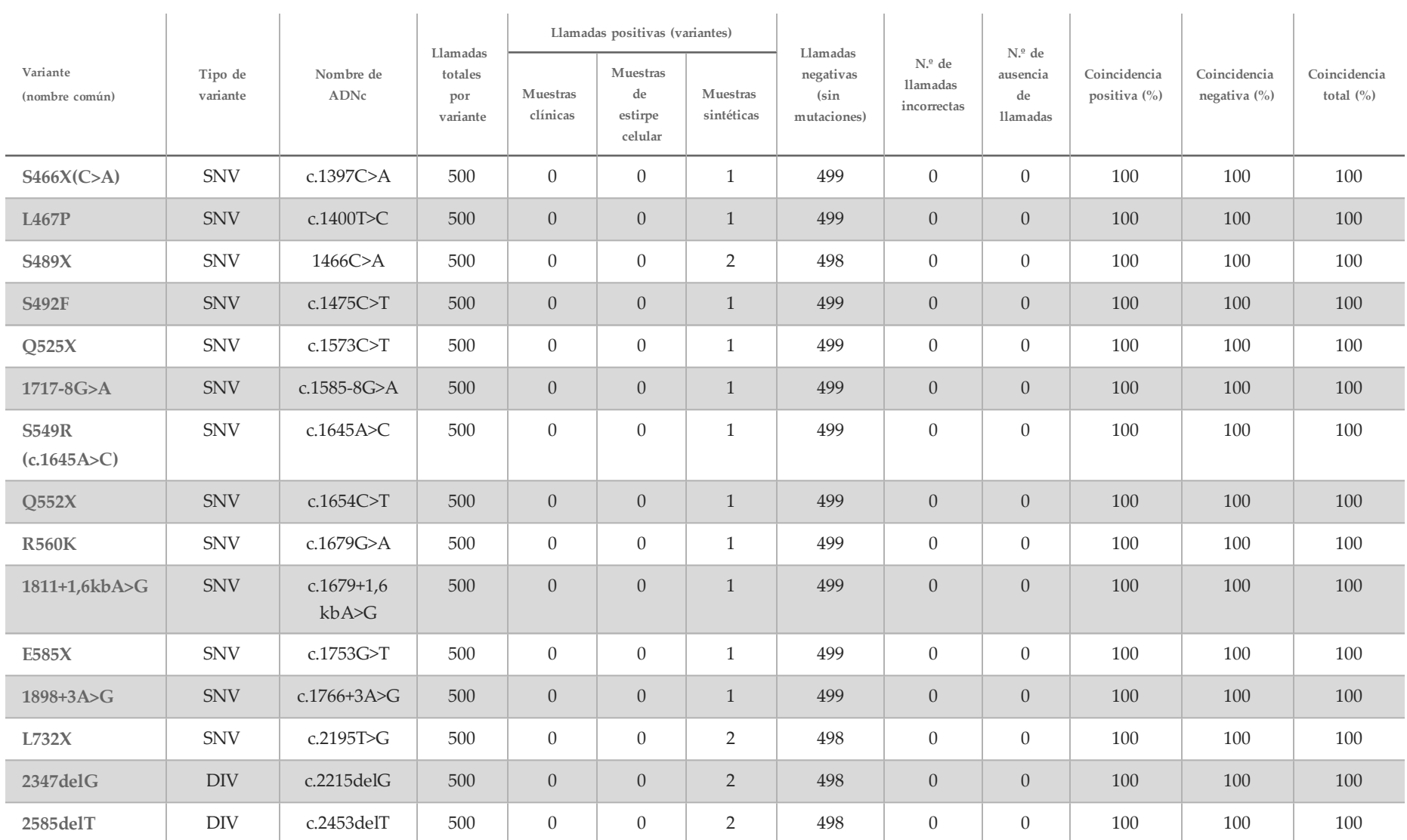

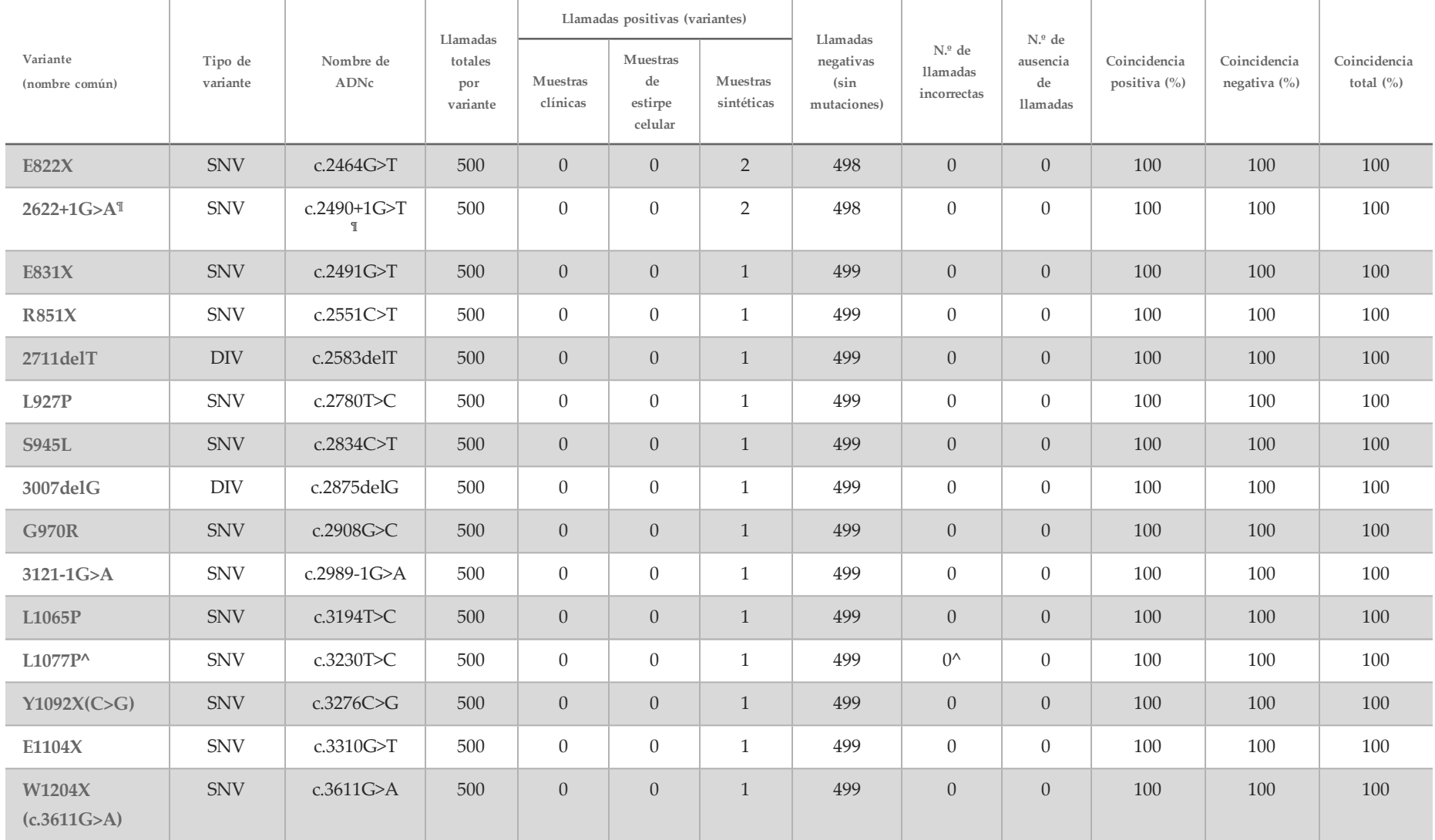

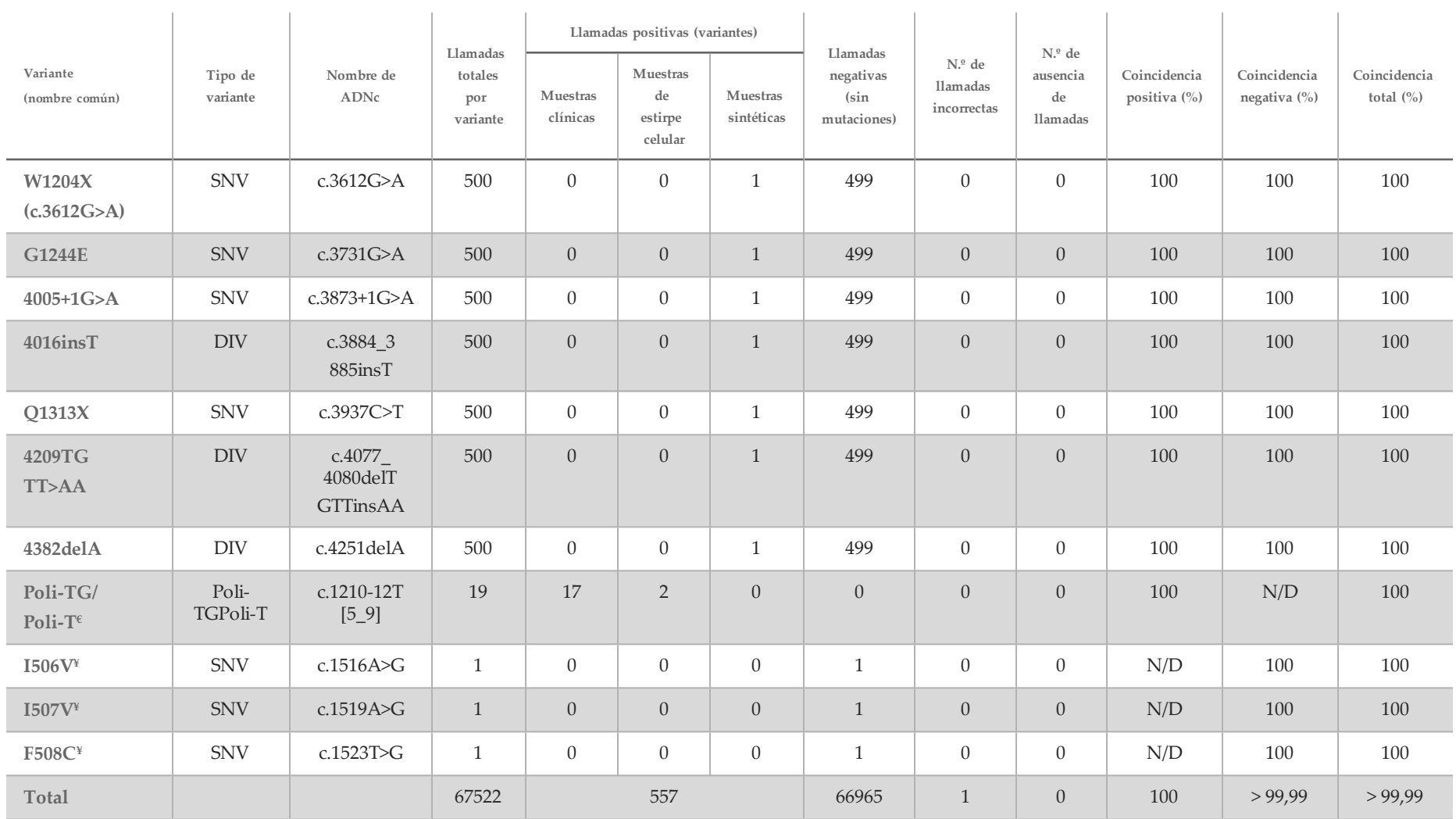

DIV es la sigla en inglés de "variante de la deleción/inserción".

\* El informe de Sanger indicó que, en el caso de la muestra clínica, la variante P205S era heterocigótica. En cambio, una revisión de los datos de rastreo de Sanger indicó que la variante era, en realidad, homocigótica y que se había notificado de forma incorrecta. MiSeqDx notificó que la variante era homocigótica.

§ En el caso de la variante CFTR dele22, 23, se notificó como heterocigótica una muestra heterocigótica sintética para el exón 8. Investigaciones adicionales revelaron que este resultado se debía, posiblemente, a una contaminación de bajo nivel.

^ Se determinó que la muestra sintética heterocigótica original no se había preparado correctamente. Se detectó cuando se realizaron las pruebas posteriores a su preparación utilizando el mismo plásmido.

 $\epsilon$ Cuando la R117H es positiva, la variante Poli-TG/Poli-T se notifica de forma adicional.

¥ En el caso de una variante F508del homocigótica, se notificaron de forma adicional tres bases salvajes más (las variantes I506V, I507V y F508C) que no se identificaron en la muestra. ¶ El estudio de validación original del ensayo incluyó dos muestras sintéticas que contenían el cambio de nucleótido c.2490+1G>T para la variante 2622+1G>A (los datos están incluidos en esta tabla). A continuación, se realizó un segundo estudio de validación con una muestra sintética que contenía el cambio de nucleótido c.2490+1G>A para admitir el cambio de nucleótido real (c.2490+1G>A) asociado con esta variante.

Tabla 17 Precisión del ensayo de 139 variantes de fibrosis quística MiSeqDx para I506V, I507V y F508C

| Variante<br>Llamadas |                         |                             | Llamadas positivas (variantes)           |                               | Llamadas                       | $No$ de                 | $N°$ de                           |                                         |                                             |                                                  |  |
|----------------------|-------------------------|-----------------------------|------------------------------------------|-------------------------------|--------------------------------|-------------------------|-----------------------------------|-----------------------------------------|---------------------------------------------|--------------------------------------------------|--|
| (nombre<br>común)    | totales por<br>variante | <b>Muestras</b><br>clínicas | <b>Muestras</b><br>de estirpe<br>celular | <b>Muestras</b><br>sintéticas | negativas<br>(cepa<br>salvaje) | llamadas<br>incorrectas | ausencia<br>de<br><b>Ilamadas</b> | Coincidencia<br>positiva $\binom{0}{0}$ | Coincidencia<br>negativa $\left(\% \right)$ | Coincidencia<br>total $\left(\frac{0}{0}\right)$ |  |
| I506V                | 500                     |                             | $\theta$                                 | 0                             | 493                            | $\overline{0}$          |                                   | 100                                     | 100                                         | 100                                              |  |
| I507V                | 500                     | $\overline{0}$              |                                          | $\theta$                      | 499                            | $\overline{0}$          | $\Omega$                          | 100                                     | 100                                         | 100                                              |  |
| <b>F508C</b>         | 500                     |                             |                                          | 0                             | 498                            | $\overline{0}$          |                                   | 100                                     | 100                                         | 100                                              |  |

<span id="page-40-0"></span>Tabla 18 Precisión del ensayo de 139 variantes de fibrosis quística MiSeqDx para las variantes Poli-TG/Poli-T

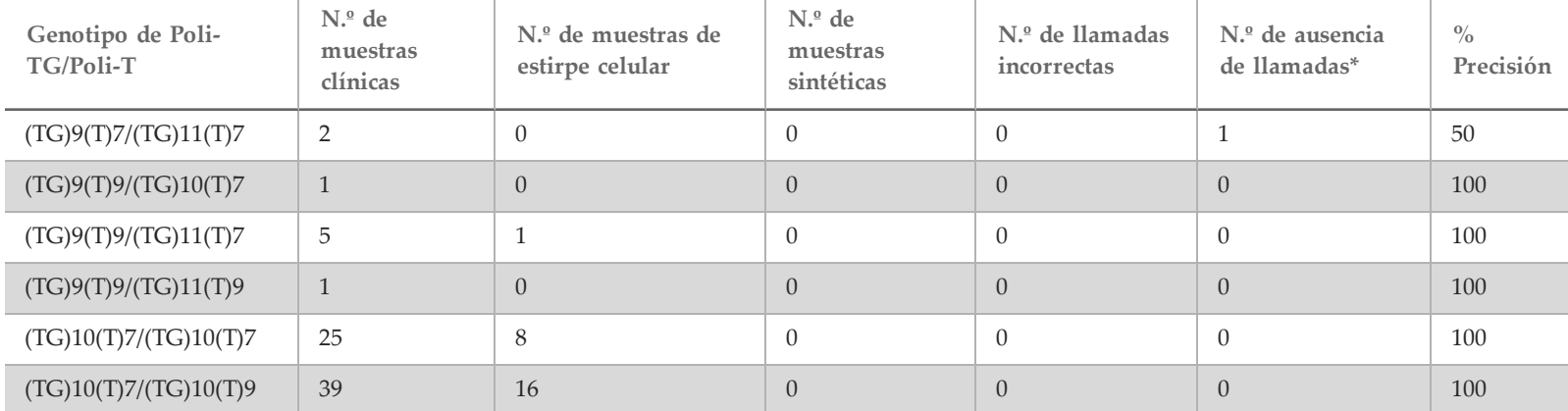

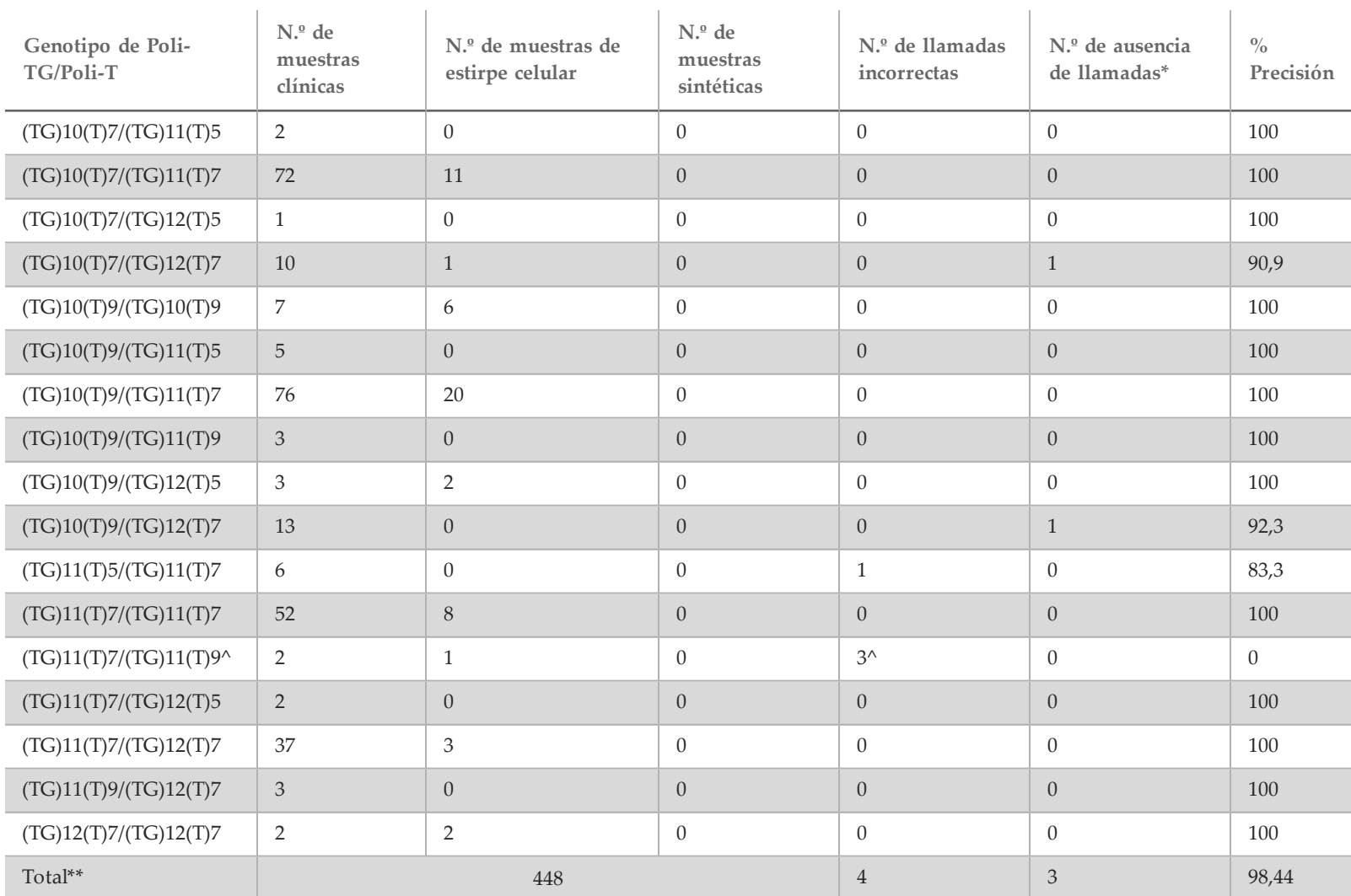

\* No se volvieron a analizar las muestras.

^ Uno de los resultados que no concordaba provenía del estudio de reproducibilidad. El resultado de Poli-TG/Poli-T de la muestra concordaba con las 18 duplicaciones, pero no concordaba con la secuenciación bidireccional de Sanger.

\*\* El recuento total de muestras para la variante Poli-TG/Poli-T es de 448 porque todas las muestras sintéticas (n = 52) se crearon mezclando plásmidos linealizados con una de dos muestras de estirpes celulares, que formaban parte del estudio de reproducibilidad. Dado que la notificación de la variante Poli-TG/Poli-T para estas muestras sintéticas adicionales daría como resultado una notificación excesiva de la variante, se excluyeron las muestras sintéticas de este análisis.

#### Reproducibilidad

La reproducibilidad del sistema de fibrosis quística MiSeqDx se determinó mediante un estudio a ciegas basado en tres centros de ensayo con dos operadores por centro. Cada uno de los operadores de cada centro comprobó dos paneles bien definidos de 46 muestras cada uno para un total de 810 llamadas por centro. Los paneles contenían una mezcla de ADN genómico de estirpes celulares linfoblastoides con variaciones conocidas en el gen de la *CFTR*, así como sangre desleucocitada con estirpes celulares linfoblastoides con variantes conocidas en el gen de la *CFTR*. Las muestras de sangre se proporcionaron para permitir la incorporación de los pasos de extracción utilizados en la preparación de ADNg que sirve como la entrada principal del flujo de trabajo de ensayo.

El índice de aptitud de las muestras, definido como el número de muestras que superan los criterios de control de calidad en el primer intento, fue del 99,9 %.

La coincidencia positiva en el nivel del genotipo de todas las variantes fue del 99,77 %. La coincidencia negativa de todas las posiciones de cepa salvaje fue del 99,88 % y la coincidencia total de todas las posiciones conocidas fue del 99,88 %. Los resultados de todas las pruebas se basan en la prueba inicial. No se repitió ninguna prueba del estudio de reproducibilidad.

 $\pm$ 

**Contractor** 

 $\sim$  1.1

| N.º de<br>Panel |                | Genotipo de muestra       | Variantes | Llamadas<br>totales por<br>centro | Llamadas coincidentes positivas<br>(variantes) |             |             | Llamadas coincidentes negativas<br>(estado natural) |             |             | N.º de<br><b>Ilamadas</b> | N.º de<br>ausencia | Coincidencia | Coincidencia  | Coincidencia |
|-----------------|----------------|---------------------------|-----------|-----------------------------------|------------------------------------------------|-------------|-------------|-----------------------------------------------------|-------------|-------------|---------------------------|--------------------|--------------|---------------|--------------|
| muestra         |                | Centro<br>$\mathbf{1}$    |           |                                   | Centro<br>$\overline{2}$                       | Centro<br>3 | Centro<br>1 | Centro<br>$\overline{2}$                            | Centro<br>3 | incorrectas | de<br><b>Ilamadas</b>     | positiva (%)       | negativa (%) | total $(\% )$ |              |
| A               | $\mathbf{1}$   | <b>S549N (HET)</b>        |           | 810                               | 6                                              | 6           | 6           | 804                                                 | 804         | 804         | $\mathbf{0}$              | $\theta$           | 100          | 100           | 100          |
| $\overline{A}$  | $\overline{2}$ | 1812-1 G>A (HET)          |           | 810                               | 6                                              | 6           | 6           | 804                                                 | 804         | 804         | $\overline{0}$            | $\overline{0}$     | 100          | 100           | 100          |
| A               | 3              | Q493X/F508del (HET)       |           | 810                               | 12                                             | 12          | 12          | 798                                                 | 798         | 798         | $\overline{0}$            | $\theta$           | 100          | 100           | 100          |
| $\overline{A}$  | $4^*$          | F508del/2184delA<br>(HET) |           | 810                               | 12                                             | 12          | 12          | 797                                                 | 798         | 798         | $\overline{0}$            | $1*$               | 100          | 100           | 100          |
| A               | $5^{\wedge}$   | Y122X/R1158X (HET)        |           | 810                               | 12                                             | 10          | 12          | 798                                                 | 665         | 798         | $\Omega$                  | $135^{\wedge}$     | 94,44        | 94,44         | 94,44        |
| $\overline{A}$  | 6              | F508del/2183AA>G<br>(HET) |           | 810                               | 12                                             | 12          | 12          | 798                                                 | 798         | 798         | $\overline{0}$            | $\overline{0}$     | 100          | 100           | 100          |
| A               | 7              | R75X (HET)                |           | 810                               | 6                                              | 6           | 6           | 804                                                 | 804         | 804         | $\Omega$                  | $\Omega$           | 100          | 100           | 100          |
| $\overline{A}$  | 8              | I507del/F508del (HET)     |           | 810                               | 12                                             | 12          | 12          | 798                                                 | 798         | 798         | $\overline{0}$            | $\overline{0}$     | 100          | 100           | 100          |
| A               | $9**$          | F508del/W1282X<br>(HET)   |           | 810                               | 12                                             | 11          | 12          | 798                                                 | 797         | 798         | $2***$                    | $\theta$           | 97,22        | 99,96         | 99,92        |

Tabla 19 Reproducibilidad del ensayo de 139 variantes de fibrosis quística MiSeqDx

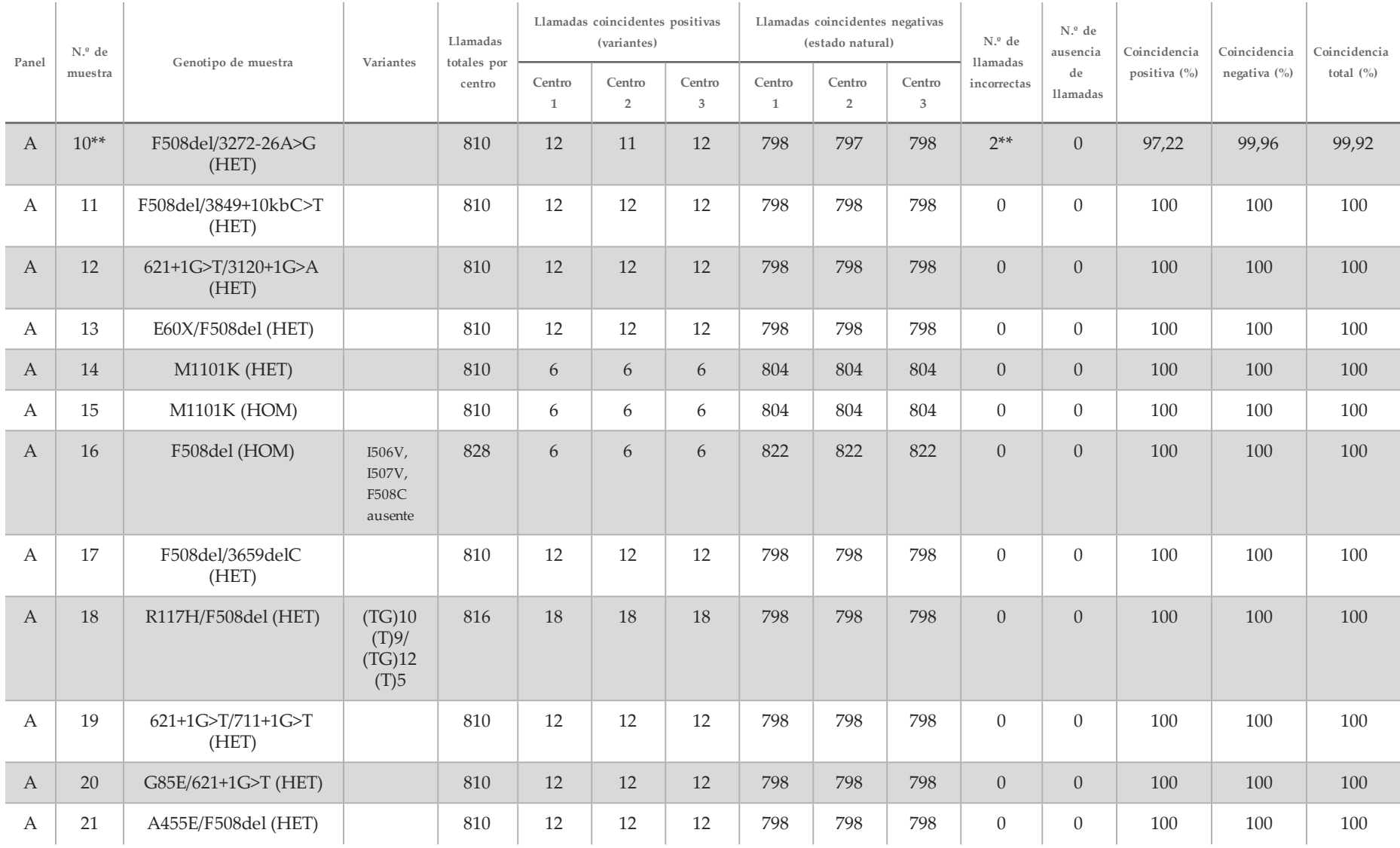

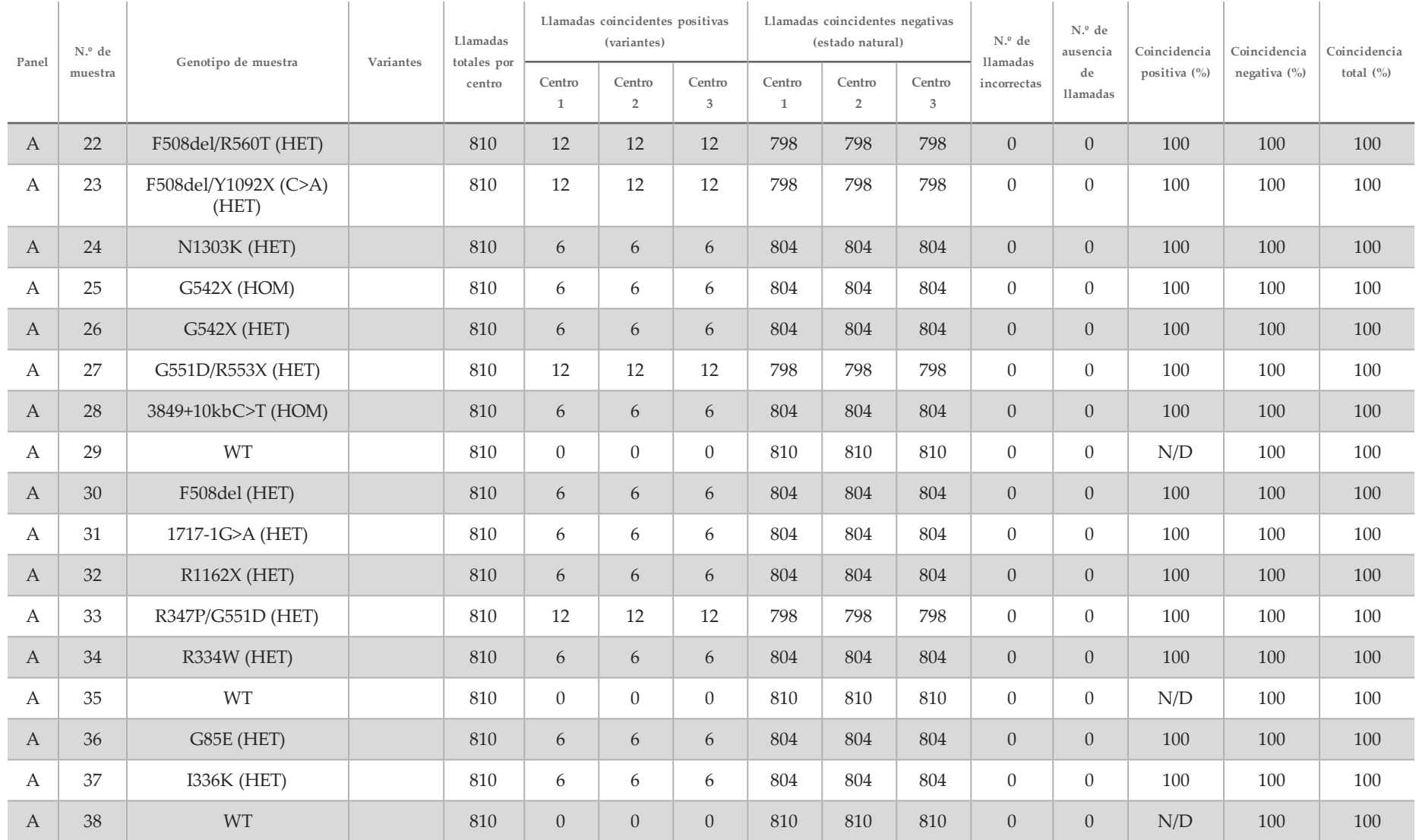

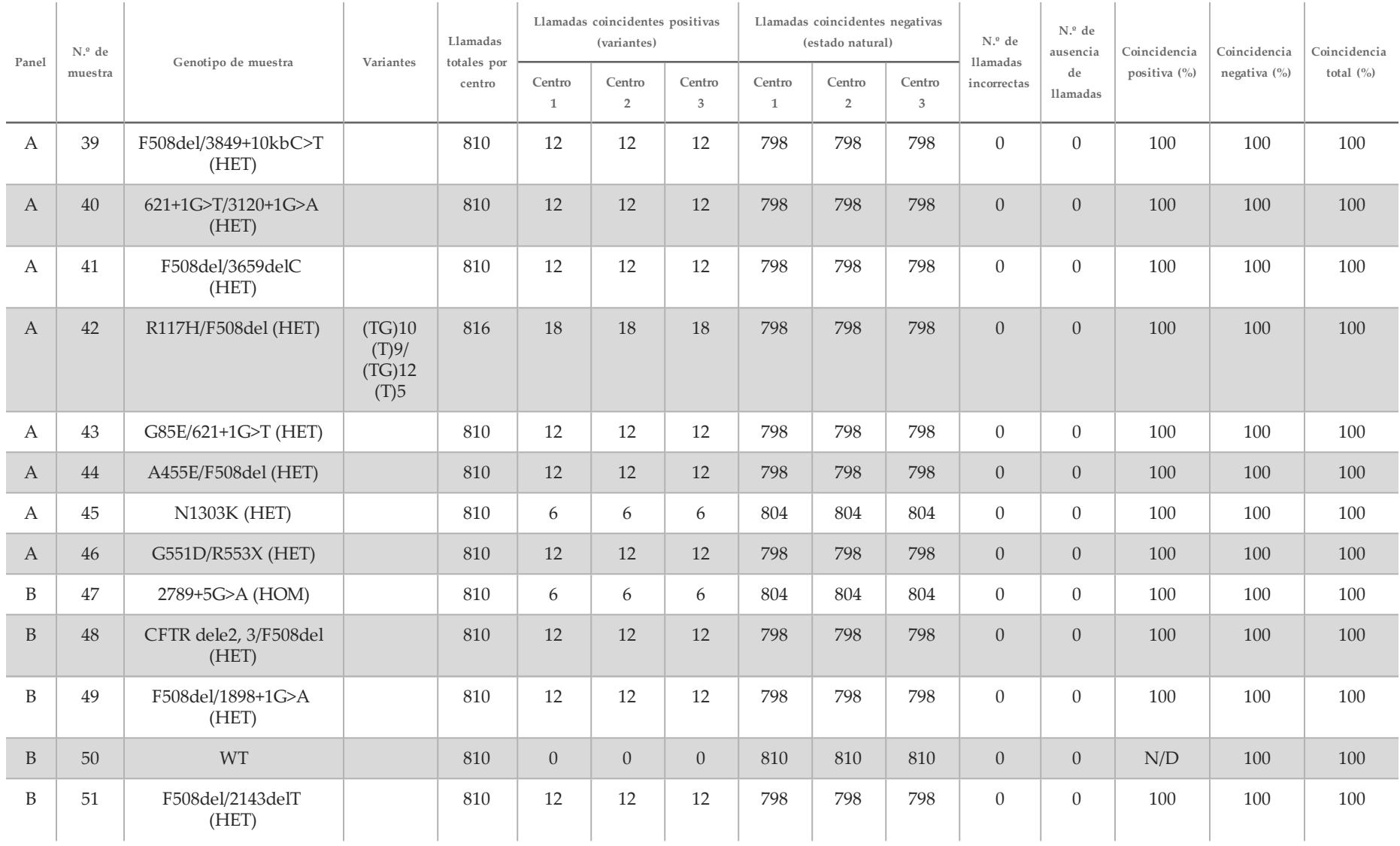

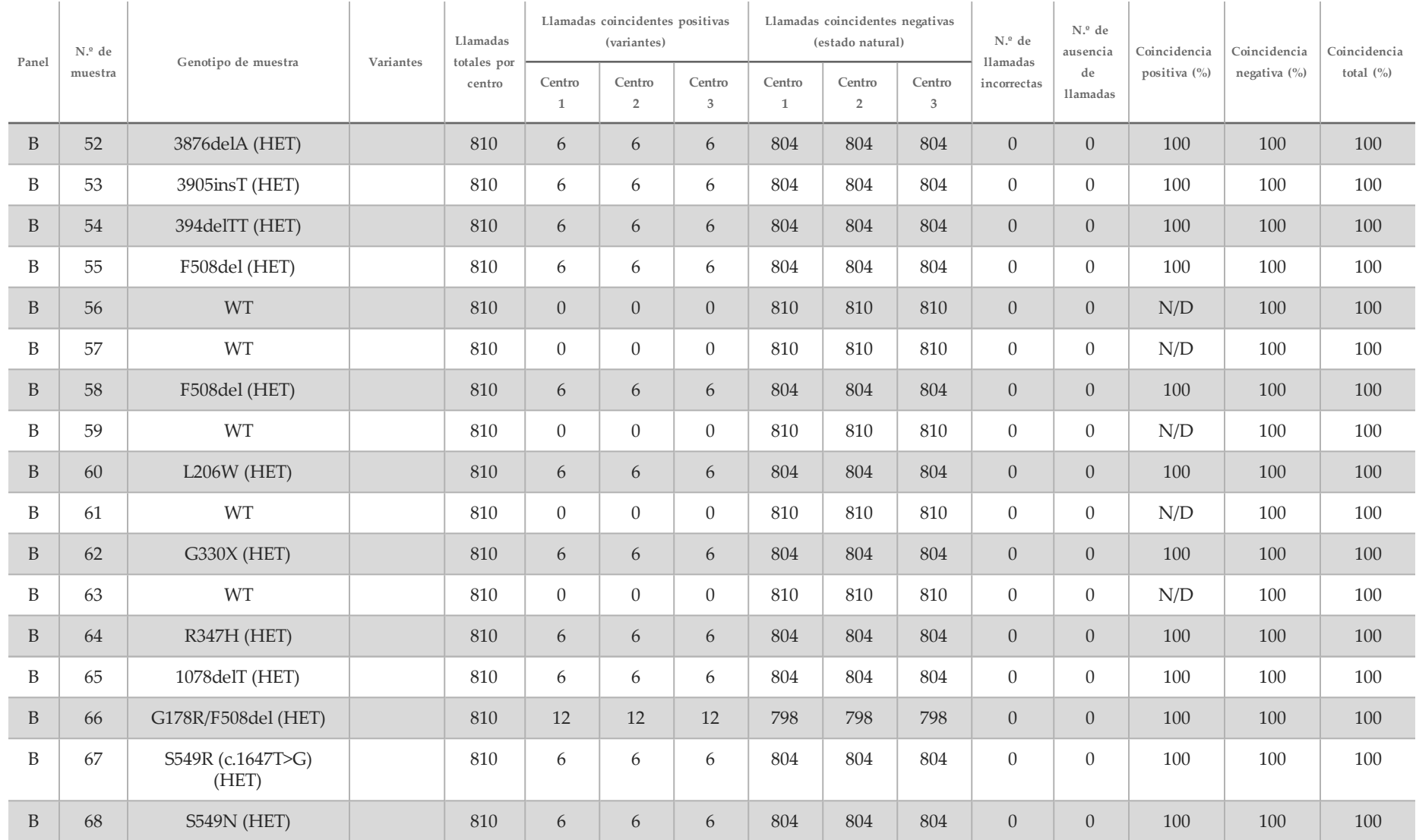

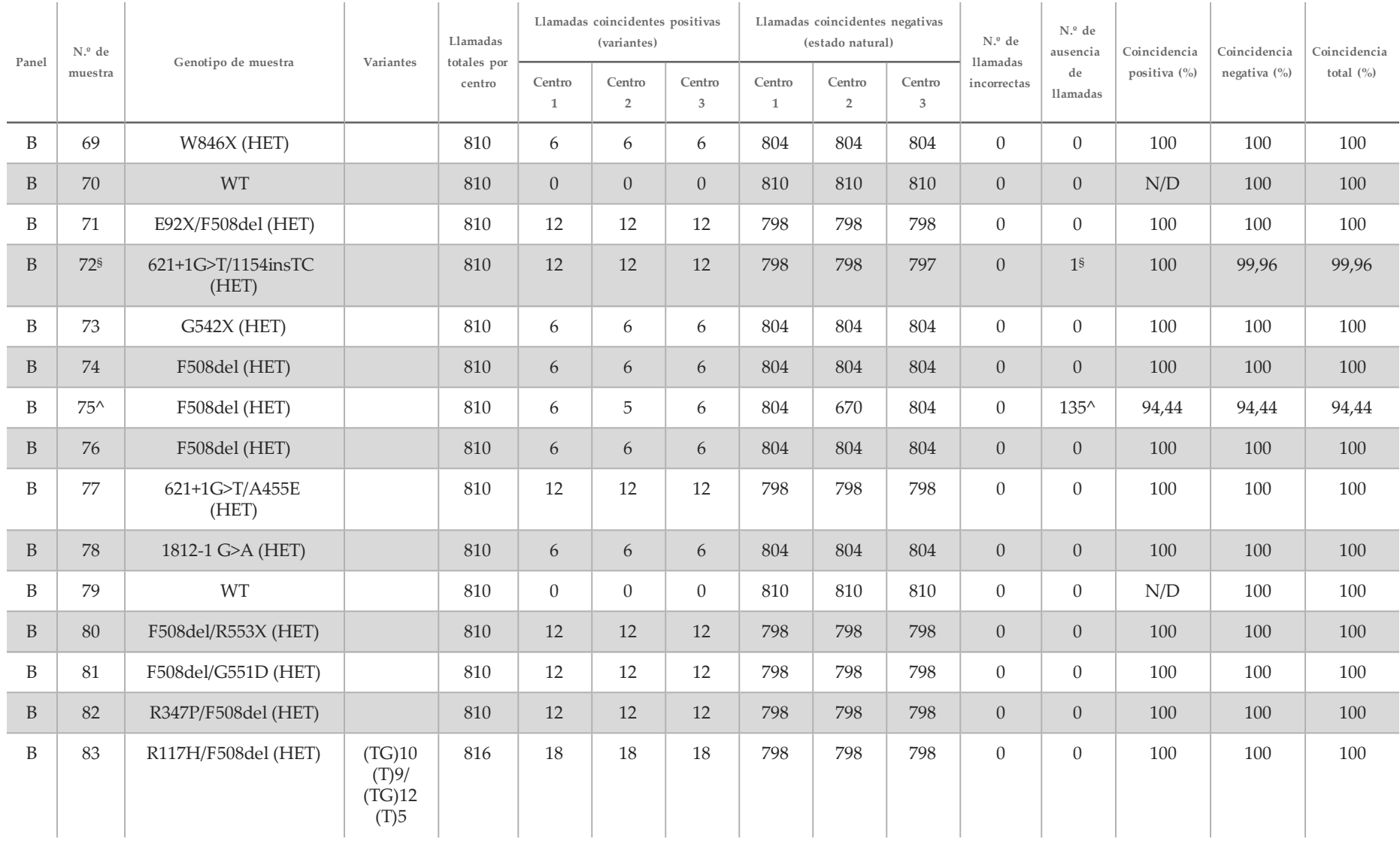

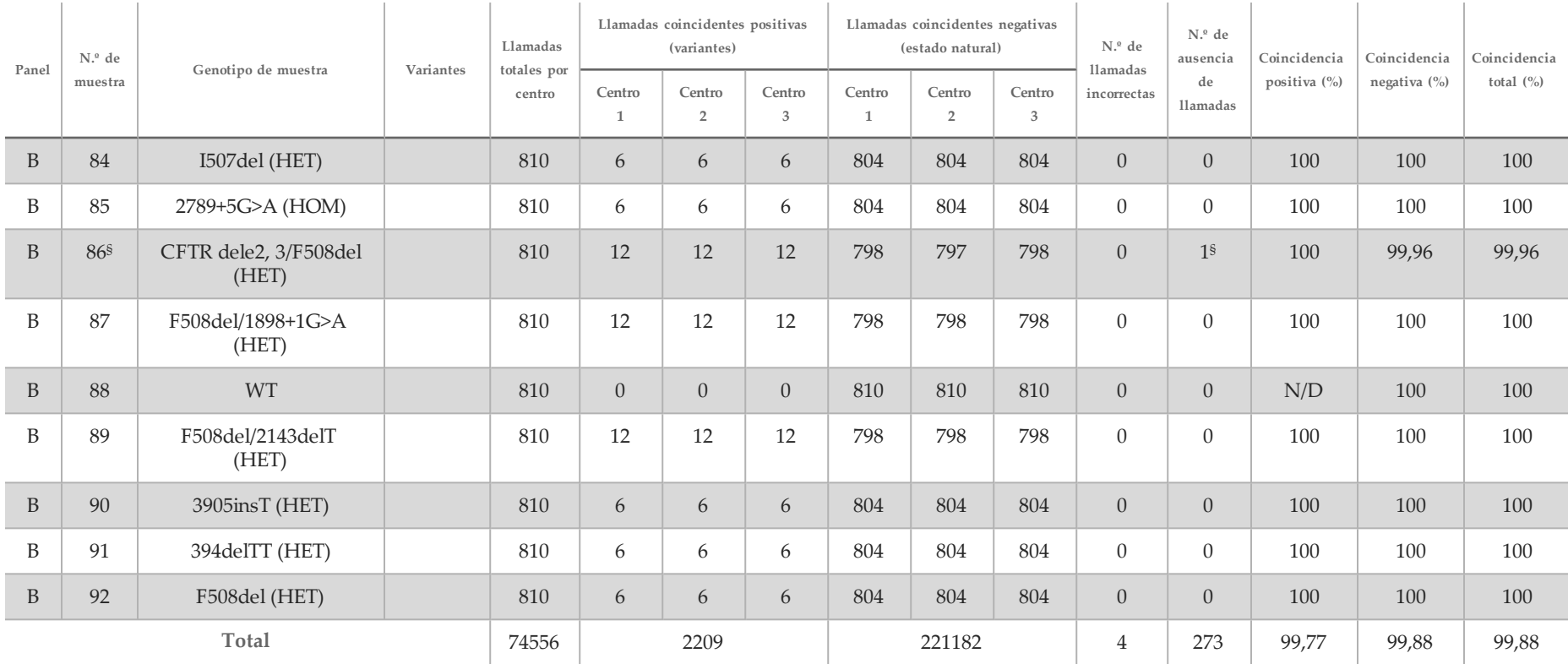

\* La posición de la cepa salvaje correspondiente a la variante N1303K de una duplicación provocó una ausencia de llamada debida a una cobertura insuficiente.

^ Un duplicado de las muestras 5 y 75 presentó un índice de llamada del 0 %. Una investigación más detallada indica que es posible que no se hayan añadido las muestras a la placa de muestras antes de la preparación de la biblioteca, ya que los volúmenes de muestra que quedaban en los tubos eran homogéneos y no se tuvo que eliminar ninguna cantidad de volumen. \*\* Las pruebas indican que el operador probablemente alternó las muestras 9 y 10 antes de la preparación de bibliotecas.

§ La posición de la cepa salvaje correspondiente a la variante M1V de una duplicación de cada una de las dos muestras provocó una ausencia de llamada debida a una cobertura insuficiente.

| Variación<br>(nombre común) | Tipo de variante              | Región del gen<br>de CFTR |  |  |  |
|-----------------------------|-------------------------------|---------------------------|--|--|--|
| Poli-TG/Poli-T              | DIV compuesta*                | Intrón 9                  |  |  |  |
| 2183AA>G                    | DIV compuesta*                | Exón 14                   |  |  |  |
| CFTR dele2, 3               | <b>DEL</b>                    | Intrón1-Intrón3           |  |  |  |
| 1154insTC                   | $DIV*$                        | Exón 8                    |  |  |  |
| I507del                     | $DIV*$                        | Exón 11                   |  |  |  |
| F508del                     | $DIV*$                        | Exón 11                   |  |  |  |
| 2143delT                    | $DIV*$                        | Exón 14                   |  |  |  |
| 3659delC                    | $DIV*$                        | Exón 22                   |  |  |  |
| 3876delA                    | $DIV*$                        | Exón 23                   |  |  |  |
| 394delTT                    | DIV en región homopolimérica* | Exón 3                    |  |  |  |
| 1078delT                    | DIV en región homopolimérica* | Exón 8                    |  |  |  |
| 2184delA                    | DIV en región homopolimérica* | Exón 14                   |  |  |  |
| 3905insT                    | DIV en región homopolimérica* | Exón 23                   |  |  |  |
| E60X                        | <b>SNV</b>                    | Exón 3                    |  |  |  |
| R75X                        | <b>SNV</b>                    | Exón 3                    |  |  |  |
| G85E                        | <b>SNV</b>                    | Exón 3                    |  |  |  |
| E92X                        | <b>SNV</b>                    | Exón 4                    |  |  |  |
| R117H                       | <b>SNV</b>                    | Exón 4                    |  |  |  |
| Y122X                       | <b>SNV</b>                    | Exón 4                    |  |  |  |
| $621+1G > T$                | <b>SNV</b>                    | Intrón 4                  |  |  |  |
| G178R                       | <b>SNV</b>                    | Exón 5                    |  |  |  |
| 711+1G>T                    | <b>SNV</b>                    | Intrón 5                  |  |  |  |
| L206W                       | <b>SNV</b>                    | Exón 6                    |  |  |  |
| G330X                       | <b>SNV</b>                    | Exón 8                    |  |  |  |
| R334W                       | <b>SNV</b>                    | Exón 8                    |  |  |  |
| I336K                       | <b>SNV</b>                    | Exón 8                    |  |  |  |
| <b>R347P</b>                | <b>SNV</b>                    | Exón 8                    |  |  |  |
| R347H                       | <b>SNV</b>                    | Exón 8                    |  |  |  |
| A455E                       | SNV                           | Exón 10                   |  |  |  |

Tabla 20 Información complementaria sobre las variantes del estudio de reproducibilidad

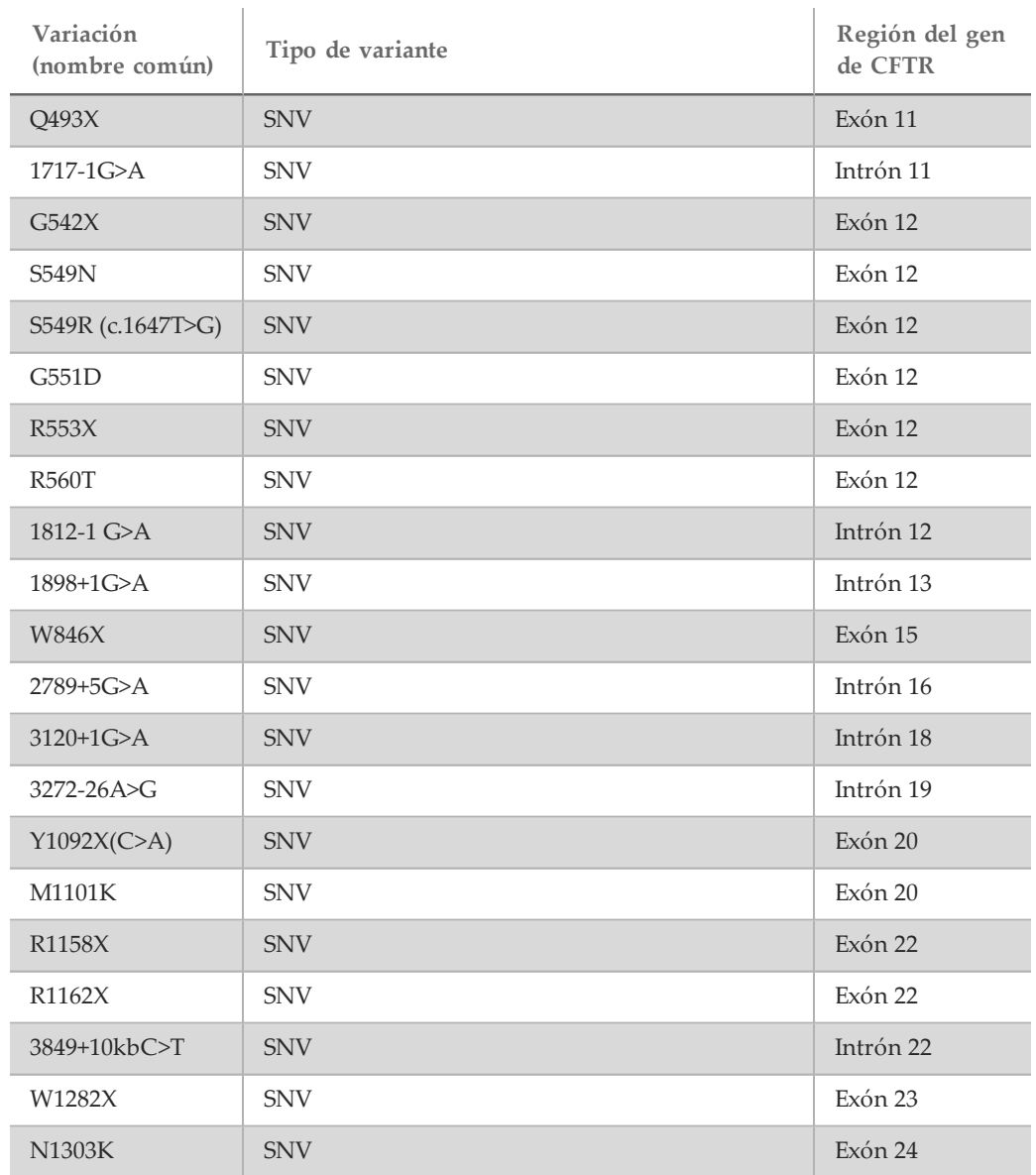

\* DIV es la sigla en inglés de "variante de la deleción/inserción".

#### Extracción de ADN

Se evaluaron tres métodos de extracción comercializados utilizados con frecuencia (extracción de bolas magnéticas, precipitación por alcohol y aislamiento de la columna de filtrado de silicio) con sangre total anticoagulada con EDTA. En el estudio, se utilizó un total de 14 muestras de sangre únicas que representaban cepas salvajes y tres genotipos mutantes (tres muestras con F508del, una muestra con I506V y una muestra con D110H). Dos operadores diferentes comprobaron independientemente los tres métodos de extracción de ADN. Cada operador llevó a cabo tres experimentos por método de extracción. Cada operador realizó cada una de las extracciones en días diferentes. La concentración de ADN y el índice de A260/A280 de las muestras de ADNg extraídas se determinaron mediante espectrometría. El tamaño de muestras total para cada método de extracción en el estudio fue de 168 (14 muestras, 2 operadores/métodos de extracción, 3 experimentos/operador y 2 duplicados/muestra de ADNg extraída).

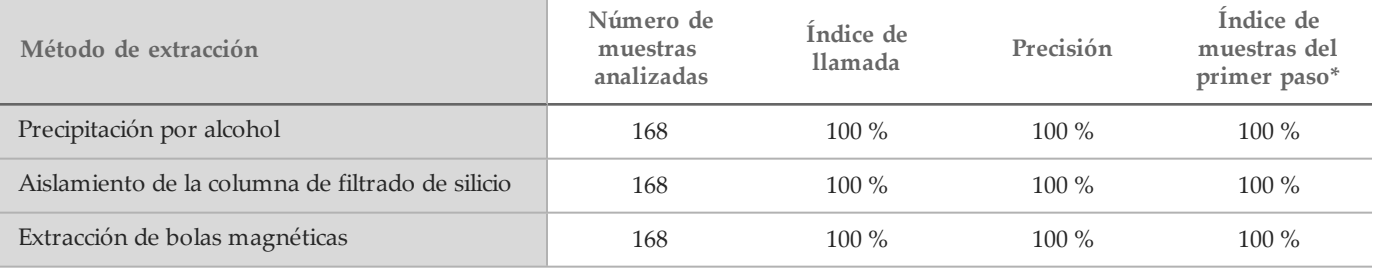

\* Porcentaje de muestras con un índice de llamada igual o superior al 99 % en el primer experimento.

#### Entrada de ADN

El rango de entrada de ADN del ensayo de 139 variantes de fibrosis quística MiSeqDx de Illumina se evaluó llevando a cabo un estudio de dilución en serie con 14 muestras representativas de ADN que contenían 16 variantes únicas de la fibrosis quística. Cada muestra se evaluó por duplicado en nueve niveles de entrada de ADN que oscilaban entre 1250 ng y 1 ng (1250 ng, 500 ng, 250 ng, 100 ng, 50 ng, 25 ng, 10 ng, 5 ng y 1 ng). Para determinar la precisión, se compararon los genotipos de muestras con los datos de secuenciación bidireccional de Sanger y las deleciones se compararon con un ensayo de PCR. Los niveles 1250 ng y 25 ng se establecieron como el límite superior e inferior para la entrada de ADN respectivamente, ya que arrojaron un índice de muestra de primer paso del 95 % o superior, sin llamadas incorrectas (100 % de precisión y de índice de llamada).

Las entradas de ADN de 1250 ng, 250 ng y 100 ng se volvieron a analizar con cuatro muestras de ADN representativas y, al menos, 20 duplicados por nivel de entrada de ADN de cada muestra (n =  $4 \times 20 = 80$  muestras), mientras que el límite inferior de 25 ng se analizó con 14 muestras y 20 duplicados de cada muestra (n = 14 × 20 = 280 muestras). La precisión y el índice de muestra del primer paso fueron del 100 % en todos los niveles de entrada de ADN.

Los resultados indican que el ensayo de 139 variantes de fibrosis quística MiSeqDx de Illumina se puede utilizar en el rango de entrada de ADN de 1250 ng a 25 ng para generar resultados precisos.

#### Sustancias interferentes

Para evaluar el impacto de las sustancias interferentes en el sistema de fibrosis quística MiSeqDx de Illumina, se calificó el rendimiento del ensayo en presencia y ausencia de posibles sustancias interferentes. Se analizaron ocho muestras de sangre total en el estudio, incluidas tres muestras positivas de fibrosis quística con genotipos únicos. Se analizaron cuatro sustancias interferentes endógenas (bilirrubina, colesterol, hemoglobina y triglicéridos) añadiéndolas a las muestras de sangre antes de la extracción de ADN. En la tabla siguiente se muestran los límites de concentración de cada sustancia. Asimismo, para evaluar la interferencia resultante de la extracción de sangre (extracción breve), se añadió EDTA a las muestras de sangre y, para evaluar la interferencia resultante de la preparación de muestras, se añadió el tampón de lavado final del método de aislamiento de la columna de filtrado de silicio al ADN genómico purificado.

El ensayo de 139 variantes de fibrosis quística MiSeqDx arrojó un índice de llamada del 100 % con todas las muestras analizadas, así como una reproducibilidad del 100 % en las llamadas de genotipo entre muestras en presencia y ausencia de sustancias interferentes.

Para evaluar el impacto de la interferencia del cebador de índice del multiplexado, se llevó a cabo un estudio de contaminación cruzada con dos muestras, cada una de ellas con genotipos homocigóticos únicos en cuatro posiciones genómicas diferentes, y dos cebadores de índice respectivos. No se observaron cambios en las llamadas de variantes con niveles de contaminación inferiores al 40 %. El genotipo de la muestra pasó a ser heterocigótico cuando los niveles de contaminación eran iguales o superiores al 40 %.

No se observaron interferencias relacionadas con sustancias interferentes exógenas o endógenas.

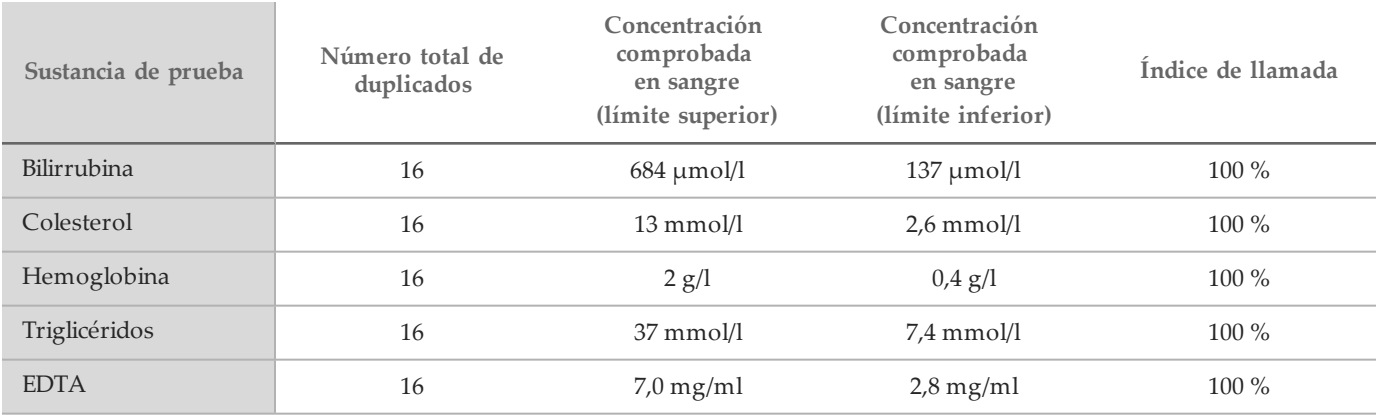

#### Indexación de muestras

En el marco del ensayo, los cebadores de índice de muestras se utilizan para asignar un código de barras único a cada muestra de ADN, lo que permite agrupar varias muestras en un solo experimento de secuenciación. Se analizó un total de 96 índices de muestras con ocho muestras de ADN únicas para verificar la capacidad del ensayo de realizar una llamada de genotipado homogénea para una muestra determinada con combinaciones distintas de cebadores de índice. Cada muestra se comprobó con 12 combinaciones de cebadores de índice distintas. Los resultados de la muestra se compararon con los datos de secuenciación bidireccional de Sanger en relación con todas las posiciones y variantes, excepto dos deleciones grandes, que se confirmaron mediante un ensayo de PCR doble. La reproducibilidad y la precisión registradas fueron del 100 % en todas las combinaciones de cebadores de índice/muestras.

### **Referencias**

- 1 Watson, M. S., Cutting, G. R., Desnick, R. J., Driscoll, D. A., Klinger, K., et al. (2004) Cystic fibrosis population carrier screening: 2004 revision of American College of Medical Genetics mutation panel. Genetics in Medicine 6(5): 387–391.
- 2 Committee on Genetics. (Abril de 2011) The American College of Obstetricians and Gynecologists Committee Opinion. Update on Carrier Screening for Cystic Fibrosis 486: 1–4.
- 3 Bobadilla, J. L., Macek Jr., M., Fine, J. P., Farrell, P. M. (2002) Cystic Fibrosis: A Worldwide Analysis of CFTR Mutations—Correlation With Incidence Data and Application to Screening. Human Mutation 19: 575 606.
- 4 Moskowitz SM, Chmiel JF, Sternan DL, Cheng E, Gibson RL, et al. (2008) Clinical practice and genetic counseling for cystic fibrosis and CFTR-related disorders. Genetics in Medicine 10(12): 851–868.
- 5 Moskowitz, S. M., Chmiel, J. F., Sternen, D. L., Cheng, E., Cutting GR. CFTR-related disorders. Pagon, R. A., Bird, T. C., Dolan, C. R., Stephens, K., eds. GeneReviews. Seattle (WA): University of Washington; 2008. Disponible en www.ncbi.nlm.nih.gov/books/NBK1250. [En línea]. Actualizado el 19 de febrero de 2008.
- 6 Katkin, J. P. (2012) Cystic fibrosis: Clinical manifestations and diagnosis. Disponible en www.uptodate.com. [En línea]. 7 de diciembre de 2012.
- 7 Farrell, P. M., Rosenstein, B. J., White, T. B., Accurso, F. J., Castellani, C., et al. 2008 Guidelines for diagnosis of cystic fibrosis in newborns through older adults: Cystic Fibrosis Foundation consensus report. J Pediatr 153(2): S4–S14.
- 8 Cystic Fibrosis Foundation Patient Registry: Annual Data Report 2010.
- 9 Cystic Fibrosis Mutation Database (CFTR1). Disponible en www.genet.sickkids.on.ca/app. [En línea]. Agosto de 2013.
- 10 Rohlfs, E. M., Zhou, Z., Heim, R., Nagan, N., Rosenblum, L., et al. (2011) Cystic Fibrosis Carrier Testing in an Ethnically Diverse US Population. Clinical Chemistry; 57(6): 841–848.
- 11 Clinical and Functional Translation of CFTR (CFTR2). Disponible en www.cftr2.org. [En línea]. Agosto de 2013.
- 12 The Clinical and Functional Translation of CFTR (CFTR2) Project. Disponible en www.nacfconference.org/art/plenaryarchives/2011.Cutting.pdf. [En línea]. Presentado por Garry Cutting en

representación del proyecto CFTR2 en la 25.ª conferencia anual de fibrosis quística norteamericana (25th Annual North American Cystic Fibrosis Conference [NACFC]) patrocinada por la fundación para la fibrosis quística Cystic Fibrosis Foundation. 4 de noviembre de 2011. Anaheim, CA.

- 13 Sosnay, P. R., Siklosi, K. R., Van Goor, F., Kaniecki, K.,Yu, H., et al. (2013) Defining the disease liability of variants in the cystic fibrosis transmembrane conductance regulator gene. Nature Genetics 45 (10): 1160-1167.
- 14 Grody, W. W., Cutting, G. R., Klinger, K. W., Richards, C. S., Watson, M. S., Desnick, R. J. (Marzo/abril de 2001) Laboratory standards and guidelines for population-based cystic fibrosis carrier screening. Genetics in Medicine 3(2): 149-154.
- 15 Castellani, C., Cuppens, H., Macek H Jr, Cassiman, J. J., Kerem, E., et al. (2008) Consensus on the use and interpretation of cystic fibrosis mutation analysis in clinical practice. J Cystic Fibrosis 7: 179–196.
- 16 Pratt, V. M., Caggana, M., Bridges, C., Buller, A. M., DiAntonio, L., et al. (Mayo de 2009) Development of Genomic Reference Materials for Cystic Fibrosis Genetic Testing. Journal of Molecular Diagnostics 11(3): 186– 193.
- 17 Amos J, Feldman GL, Grody WW, Monaghan K, Palomaki GE, et al. (Edición de 2008 revisada en marzo de 2011) American College of Medical Genetics Standards and Guidelines for Clinical Genetic Laboratories.
- 18 Rehm HL, Bale SJ, Bayrak-Toydemir P, Berg JS, Brown KK, Deignan JL, et al. (2013) ACMG clinical laboratory standards for next-generation sequencing. Genetics in Medicine. Genetics in Medicine 15(9): 733-747.

### Patentes y marcas registradas

Este documento y su contenido son propiedad de Illumina, Inc. y sus afiliados ("Illumina") y están previstos solamente para el uso contractual de sus clientes en conexión con el uso de los productos descritos en él y no para ningún otro fin. Este documento y su contenido no se utilizarán ni distribuirán con ningún otro fin ni tampoco se comunicará, divulgará ni reproducirá en ninguna otra forma sin el consentimiento previo por escrito de Illumina. Illumina no transfiere mediante este documento ninguna licencia bajo sus derechos de patente, marca comercial, copyright ni derechos de autor ni similares derechos de terceros.

Para asegurar el uso correcto y seguro de los productos descritos en este documento, el personal cualificado y adecuadamente capacitado debe seguir las instrucciones incluidas en este de manera rigurosa y expresa. Se debe leer y entender completamente todo el contenido de este documento antes de usar estos productos.

SI NO SE LEE COMPLETAMENTE EL DOCUMENTO Y NO SE SIGUEN EXPRESAMENTE TODAS LAS INSTRUCCIONES DESCRITAS EN ESTE, PODRÍAN PRODUCIRSE DAÑOS EN EL PRODUCTO, LESIONES A LAS PERSONAS, INCLUIDOS LOS USUARIOS Y OTROS Y DAÑOS EN OTRA PROPIEDAD.

ILLUMINA NO ASUME RESPONSABILIDAD ALGUNA DERIVADA DEL USO INCORRECTO DE LOS PRODUCTOS AQUÍ DESCRITOS (INCLUIDAS LAS PIEZAS O EL SOFTWARE).

© 2017 Illumina, Inc. Todos los derechos reservados.

Illumina, MiSeqDx, el color naranja calabaza y el diseño de las bases de streaming son marcas comerciales de Illumina, Inc. o sus afiliados en EE. UU. u otros países. Todos los demás nombres, logotipos y marcas comerciales son propiedad de sus respectivos dueños.

AMPure, Beckman y Beckman Coulter son marcas comerciales o marcas comerciales registradas de Beckman Coulter, Inc.

### Información de contacto

AAA

Illumina 5200 Illumina Way San Diego, California92122(EE. UU.) +1 800 809ILMN (4566) +1 858 202 4566(fuerade Norteamérica) techsupport@illumina.com www.illumina.com

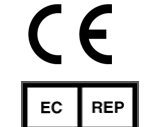

Illumina Cambridge Limited Chesterford Research Park, Little Chesterford Saffron Walden, CB101XL REINO UNIDO

Patrocinadoraustraliano: IlluminaAustralia 1 International Court Scoresby, Victoria, 3179 Australia

### Etiquetado de productos

Para obtener información completa sobre los símbolos que aparece en el embalaje o empaquetado de los productos, consulte la leyenda en support.illumina.com, en la ficha *Documentation and Literature* (Documentación y publicaciones) de su kit.

**IVD**